## **Modélisation UML**

Christine Solnon

INSA de Lyon - 3IF

2012 - 2013

**[Introduction](#page-1-0)**

# **Positionnement de l'UE / IF**

#### **Domaines d'enseignement du département IF :**

- Système d'Information
- **Réseaux**
- **Architectures matérielles**
- **Logiciel Système**
- Méthodes et Outils Mathématiques
- **•** Formation générale
- Développement logiciel

#### **Unités d'Enseignement du domaine "Développement logiciel" :**

- $O + (+ (3)F)$
- Génie logiciel (3IF)
- **Modélisation UML (3IF)**
- Qualité logiciel (4IF)
- **•** Grammaires et langages (4IF)
- **·** Ingénierie des IHM (4IF)
- <span id="page-1-0"></span>Méthodologie de développement objet (4IF)

**[Introduction](#page-2-0)**

# **Référentiel des compétences**

#### **Utiliser des diagrammes UML pour modéliser un objet d'étude**

- **•** Interpréter un diagramme UML donné  $\rightsquigarrow$  IF3-UML, IF4-DevOO, IF4-IHM
- Concevoir un diagramme UML modélisant un objet d'étude  $\rightsquigarrow$  IF3-UML, IF3-C++, IF3-DASI, IF4-DevOO, IF4-IHM, IF4-LG
- Vérifier la cohérence de différents diagrammes modélisant un même objet d'étude
	- $\sim$  IF3-UML, IF4-DevOO, IF4-LG

#### **Concevoir l'architecture d'un logiciel orienté objet**

- Structurer un logiciel en paquetages et classes faiblement couplés et fortement cohésifs  $\rightsquigarrow$  IF3-UML, IF3-C++, IF3-DASI, IF4-DevOO, IF4-LG
- <span id="page-2-0"></span>Utiliser des Design Patterns
	- $\rightsquigarrow$  IF3-UML, IF3-C++, IF3-DASI, IF4-DevOO, IF4-LG

## **Organisation**

#### **6 séances de cours**

du 8 novembre au 13 décembre

#### **4 séances de travaux dirigés (TD)**

du 19 novembre au 18 décembre

#### **1 devoir surveillé (DS)**

<span id="page-3-0"></span>**o** le 10 janvier

## **Pour en savoir plus...**

- **O** Sur la modélisation en général
	- *Modèles et Métamodèles* Guy Caplat
- Sur le méta-modèle de référence d'UML :
	- *http ://www.omg.org/uml*
- **O** Sur UML et la modélisation objet
	- *Modélisation Objet avec UML* Pierre-Alain Muller, Nathalie Gaertner  $\sim$  Chapitre sur la notation téléchargeable sur le site d'Eyrolles
- Sur les design patterns et la conception orientée objet
	- *UML 2 et les design patterns* Craig Larman
	- *Tête la première : Design Patterns* Eric Freeman & Elizabeth Freeman
- <span id="page-4-0"></span>...et plein d'autres ouvrages à Doc'INSA !

## **Plan du cours**

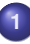

#### **1 [Introduction](#page-1-0)**

- **•** [Introduction à la modélisation](#page-5-0)
- **•** [Introduction à UML](#page-9-0)

**2 [Modéliser la structure avec UML](#page-18-0)**

- **3 [Modéliser le comportement avec UML](#page-75-0)**
- <span id="page-5-0"></span>**4 [Principes et patrons de conception orientée objet](#page-113-0)**

# **Qu'est-ce qu'un modèle ?**

**Modèle = Objet conçu et construit (artefact) :**

Pour représenter un sujet d'études **Représentativité**

Exemple de sujet : les circuits électriques

- S'appliquant à plusieurs cas de ce sujet d'étude **Généricité** Exemple de cas : des mesures (tension, intensité, ...) sur des circuits
- **Incarnant un point de vue sur ces cas <b>Abstraction**

Exemple de point de vue :  $U = RI$ 

<span id="page-6-0"></span> $\rightsquigarrow$  Abstraction de la longueur des fils, la forme du circuit, ...

#### **Un même sujet d'études peut avoir plusieurs modèles**

 $\sim$  Chaque modèle donne un point de vue différent sur le sujet

# **Langages de modélisation**

#### **Langages utilisés pour exprimer un modèle :**

- Langues naturelles : qui évoluent hors du contrôle d'une théorie Ex : Français, Anglais, ...
- Langages artificiels : conçus pour des usages particuliers
	- Langages formels : syntaxe définie par une grammaire Ex : Logique, langages informatique (C, Java, SQL, ...), ...

#### **Pouvoir d'expression d'un langage :**

 $\rightsquigarrow$  Ensemble des modèles que l'on peut exprimer

Le choix du langage influence la conception du modéle... ...et donc la perception du sujet d'études !

#### **Interprétation d'un langage :**

 $\rightsquigarrow$  Procédure pour comprendre un modèle (Sémantique)

- Modèle ambigü : Plusieurs interprétations différentes possibles
- <span id="page-7-0"></span>Modèle exécutable : Interprétation exécutable par une machine

# **Langages de modélisation basés sur les graphes**

#### **Définition**

Un graphe est défini par un couple  $(N, A)$  tel que

- $\bullet$  N est un ensemble de nœuds (aussi appelés sommets)  $\sim$  Composants du modèle
- $\bullet$   $A \subseteq N \times N$  est un ensemble d'arcs
- $\sim$  Relation binaire entre les composants du modèle

Nœuds et arcs peuvent être étiquetés par des propriétés

#### **La modélisation par les graphes date de [Euler 1735]**

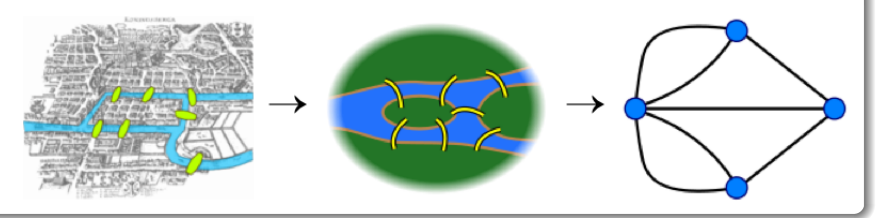

<span id="page-8-0"></span>[Image empruntée à Wikipedia]<sub>/13</sub>

## **Plan du cours**

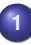

#### **1 [Introduction](#page-1-0)**

- **•** [Introduction à la modélisation](#page-5-0)
- **•** [Introduction à UML](#page-9-0)

**2 [Modéliser la structure avec UML](#page-18-0)**

- **3 [Modéliser le comportement avec UML](#page-75-0)**
- <span id="page-9-0"></span>**4 [Principes et patrons de conception orientée objet](#page-113-0)**

# **Historique d'UML**

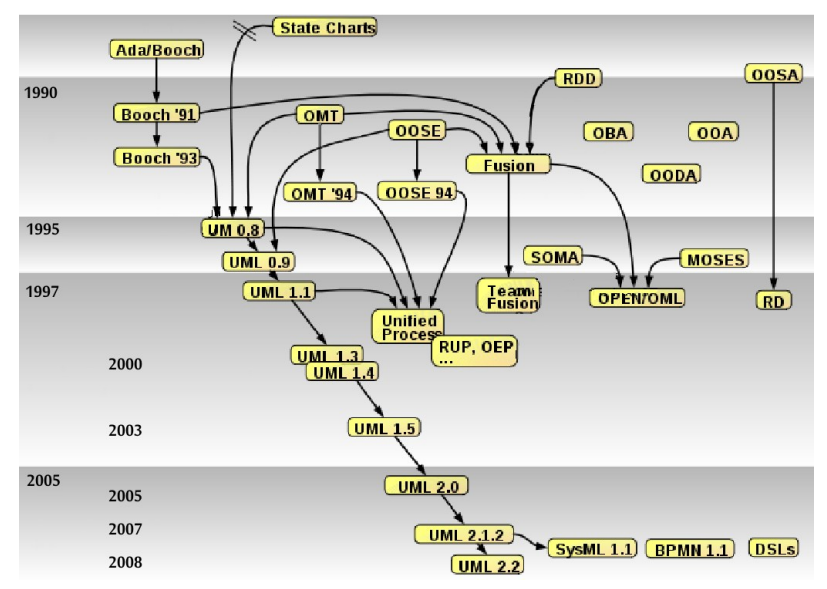

<span id="page-10-0"></span>[Image empruntée à Wikipedia] **11/137**

# **UML et l'OMG**

**OMG = Object Management Group (www.omg.org) :**

- Fondé en 1989 pour standardiser et promouvoir l'objet
- Version 1.0 d'UML (Unified Modeling Language) en janvier 1997
- Version 2.4.1 en aout 2011

#### **Définition d'UML selon l'OMG :**

<span id="page-11-0"></span>*Langage visuel dédié à la spécification, la construction et la documentation des artefacts d'un système logiciel*

L'OMG définit le méta-modèle d'UML  $\sim$  Syntaxe et interprétation en partie formalisées

#### **Attention : UML est un langage... pas une méthode**

 $\rightsquigarrow$  Méthode dans le cours 4IF "Développement Orienté Objet"

# **3 façons d'utiliser UML selon [Fowler 2003]**

**(On y reviendra en 4IF...)**

#### **Mode esquisse (méthodes Agile) :**

Diagrammes tracés à la main, informels et incomplets

 $\sim$  Support de communication pour concevoir les parties critiques

#### **Mode plan :**

- Diagrammes formels relativement détaillés
- **•** Annotations en langue naturelle

 $\sim$  Génération d'un squelette de code à partir des diagrammes  $\rightsquigarrow$  Nécessité de compléter le code pour obtenir un exécutable

#### **Mode programmation (Model Driven Architecture / MDA) :**

- <span id="page-12-0"></span>**•** Spécification complète et formelle en UML
- $\sim$  Génération automatique d'un exécutable à partir des diagrammes  $\rightsquigarrow$  Limité à des applications bien particulières  $\rightsquigarrow$  Un peu utopique (...pour le moment ?)

# **Différents modèles UML**

**UML peut être utilisé pour définir de nombreux modèles :**

- Modèles descriptifs vs prescriptifs
	- Descriptifs  $\rightsquigarrow$  Décrire l'existant (domaine, métier)
	- Prescriptifs  $\sim$  Décrire le futur système à réaliser
- Modèles destinés à différents acteurs
	- $\bullet$  Pour l'utilisateur  $\rightsquigarrow$  Décrire le quoi
	- $\bullet$  Pour les concepteurs/développeurs  $\rightsquigarrow$  Décrire le comment
- Modèles statiques vs dynamiques
	- Statiques  $\sim$  Décrire les aspects structurels
	- Dynamiques  $\sim$  Décrire comportements et interactions

#### **Les modèles sont décrits par des diagrammes (des graphes)**

<span id="page-13-0"></span> $\sim$  Chaque diagramme donne un point de vue différent sur le système

**[Introduction](#page-14-0) [Introduction à UML](#page-14-0)**

## **14 types de diagrammes d'UML 2.2**

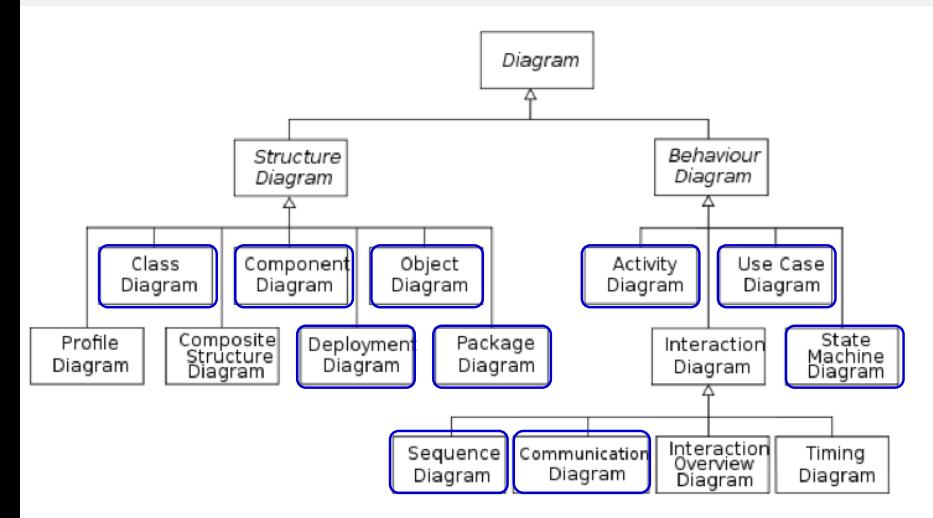

<span id="page-14-0"></span>**...et un langage pour exprimer des contraintes : OCL**

**[Introduction](#page-15-0) [Introduction à UML](#page-15-0)**

### **Diagrammes UML : Points de vue sur le système**

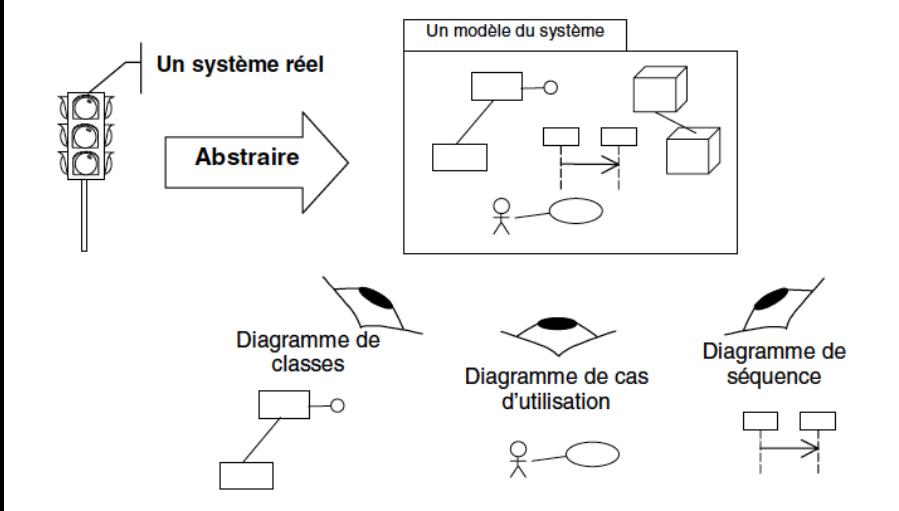

<span id="page-15-0"></span>[Image empruntée à Muller et Gaertner]

# **Notations communes à tous les diagrammes (1/2)**

#### **Stéréotypes et mots-clés (on y reviendra en 4IF...) :**

- Définition d'une utilisation particulière d'éléments de modélisation  $\sim$  Interprétation (sémantique) particulière
- Notation : «nomDuStéréotype» ou {nomDuMotClé} ou icone
- Nombreux stéréotypes et mots-clés prédéfinis : «invariant», «create», «actor», {abstract}, {bind}, {use}...

#### **Valeurs marquées (on y reviendra aussi en 4IF...) :**

- Ajout d'une propriété à un élément de modélisation
- **O** Notation : { nom<sub>1</sub> = valeur<sub>1</sub>, ..., nom<sub>n</sub> = valeur<sub>n</sub>}
- **· Valeurs marquées prédéfinies (ex. : derived : Bool)** ou personnalisées (ex. : auteur : Chaîne)

#### **Commentaires :**

- **•** Information en langue naturelle
- $\bullet$  Notation : o- - - - - - - -  $\Big\}$  Commentaire

<span id="page-16-0"></span>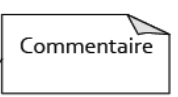

# **Notations communes à tous les diagrammes (2/2)**

#### **Relations de dépendance :**

- O Notation : [source] - - - - > [cible]  $\sim$  Modification de la source peut impliquer une modification de la cible
- Nombreux stéréotypes prédéfinis : «bind», «realize», «use», «create», «call», ...

#### **Contraintes (on y reviendra aussi en 4IF) :**

- Relations entre éléments de modélisation
	- $\sim$  Propriétés qui doivent être vérifiées
	- $\sim$  Attention : les contraintes n'ont pas d'effet de bord
- Notation : o- - - - { contrainte }
	- 3 types de contraintes :
		- Contraintes prédéfinies : disjoint, ordered, xor, ...
		- Contraintes exprimées en langue naturelle Ex. : temps d'exécution inférieur à 10 ms
		- Contraintes exprimées avec OCL (Object Constraint Language) Ex. : context Pile inv : self.nbElts >= 0
- <span id="page-17-0"></span>Stéréotypes : «invariant», «précondition», «postcondition»

## **Plan du cours**

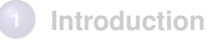

### **2 [Modéliser la structure avec UML](#page-18-0)**

- **3 [Modéliser le comportement avec UML](#page-75-0)**
- <span id="page-18-0"></span>**4 [Principes et patrons de conception orientée objet](#page-113-0)**

# **Point de vue statique sur le système**

**Décrire la structure du système en termes de :**

- **•** Composants du système  $\rightsquigarrow$  Objets, Classes, Paquetages, Composants, ...
- Relations entre ces composants  $\rightsquigarrow$  Spécialisation, Association, Dépendance, ...

 $\sim$  Pas de facteur temps

#### **Différents diagrammes statiques que nous allons voir :**

- Diagrammes d'objets (Cours)
- Diagrammes de classes (Cours + TD)
- Diagrammes de paquetage (Cours + TD)
- Diagrammes de composants (Cours)
- <span id="page-19-0"></span>Diagrammes de déploiement (Cours)

## **Plan du cours**

#### **1 [Introduction](#page-1-0)**

#### **2 [Modéliser la structure avec UML](#page-18-0)**

- **[Structuration Orientée Objet](#page-20-0)**
- [Diagrammes d'objets](#page-24-0)
- [Diagrammes de classes](#page-28-0)  $\bullet$
- $\bullet$ [Diagrammes de paquetage](#page-65-0)
- **O** [Diagrammes de composants](#page-70-0)
- [Diagrammes de déploiement](#page-73-0)

#### **3 [Modéliser le comportement avec UML](#page-75-0)**

<span id="page-20-0"></span>**4 [Principes et patrons de conception orientée objet](#page-113-0)**

## **Pourquoi une structuration orientée objet ?**

#### **Unicité et universalité du paradigme**

- Réduire le décalage entre monde réel et logiciel
- $\rightsquigarrow$  Objets réels  $\Rightarrow$  Objets conceptuels  $\Rightarrow$  Objets logiciels

#### **Réutilisabilité et évolutivité facilitées par différents mécanismes**

Encapsulation, Modularité, Abstraction, Polymorphisme, Héritage

 $\rightsquigarrow$  Faible couplage inter-objets / Forte cohésion intra-objet

#### **Paradigme qui arrive à maturité**

<span id="page-21-0"></span>Bibliothèques de classes, Design patterns, UML, Méthodologies de développement (USDP, Agile, XP, ...), ...

 $\rightarrow$  Environnements de développement intégrés (IDE)

# **Qu'est-ce qu'un objet ?**

Objet = Etat + Comportement + Identité

#### **Etat d'un objet :**

- **Ensemble de valeurs décrivant l'objet** 
	- $\sim$  Chaque valeur est associée à un attribut (propriété)
	- $\rightsquigarrow$  Les valeurs sont également des objets ( $\Rightarrow$  liens entre objets)

#### **Comportement d'un objet :**

- Ensemble d'opérations que l'objet peut effectuer
- Chaque opération est déclenchée par l'envoi d'un message
	- $\sim$  Exécution d'une méthode

#### **Identité d'un objet :**

- Permet de distinguer les objets indépendamment de leur état  $\sim$  2 objets différents peuvent avoir le même état
- <span id="page-22-0"></span>Attribuée implicitement à la création de l'objet  $\sim$  L'identité d'un objet ne peut être modifiée

Attention : identité  $\neq$  nom de la variable qui référence l'objet

## **Qu'est ce qu'une classe d'objets ?**

#### **Classe = regroupement d'objets similaires (appelés instances)**

Toutes les instances d'une classe ont les mêmes attributs et opérations  $\rightsquigarrow$  Abstraction des caractéristiques non communes

#### **Classes sans instance**

- Classes abstraites :
	- $\rightsquigarrow$  Certaines opérations peuvent être abstraites (non définies)
- **o** Interfaces :
	- $\rightsquigarrow$  Pas d'attribut et toutes les opérations sont abstraites

#### **Relation de spécialisation/généralisation entre classes**

- Une classe A est une spécialisation d'une classe B si tout attribut/opération de B est également attribut/opération de A
- <span id="page-23-0"></span>**•** Implémentation par héritage

## **Plan du cours**

#### **1 [Introduction](#page-1-0)**

#### **2 [Modéliser la structure avec UML](#page-18-0)**

- **[Structuration Orientée Objet](#page-20-0)**
- [Diagrammes d'objets](#page-24-0)
- [Diagrammes de classes](#page-28-0)  $\bullet$
- $\bullet$ [Diagrammes de paquetage](#page-65-0)
- **O** [Diagrammes de composants](#page-70-0)
- [Diagrammes de déploiement](#page-73-0)

#### **3 [Modéliser le comportement avec UML](#page-75-0)**

<span id="page-24-0"></span>**4 [Principes et patrons de conception orientée objet](#page-113-0)**

# **Diagrammes d'objets**

### **Objectif : Représenter les objets et leurs liens à un instant donné**

Utilisation : documenter des cas de test, analyser des exemples, ...

#### **Moyen : Graphe**

- $\bullet$  Nœuds du graphe = Objets
	- Possibilité de supprimer le nom, la classe et/ou les attributs (objet anonyme, non typé ou d'état inconnu)
- Arêtes du graphe = Liens entre objets
	- Lien binaire : entre 2 objets
	- Lien n-aire : entre  $n$  objets
	- Possibilité de nommer les liens et les rôles
- Correspondance entre liens et attributs

**nomAttr\_1 = val\_1**  $nomAttr 2 = val 2$ **... nomObjet : ClasseObjet**

<span id="page-25-0"></span>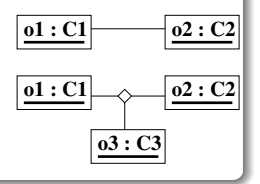

## **Exemple de diagramme d'objets**

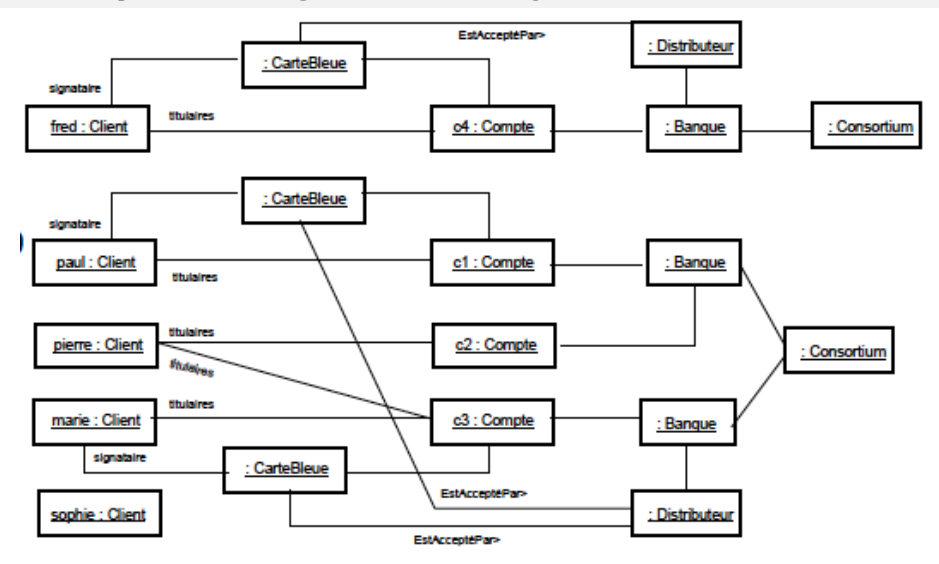

<span id="page-26-0"></span>[Image empruntée à J.-M. Jezequel] **27/137**

# **Au travail !**

- Pierre, Paul, Jacques, Marie et Anne sont étudiants au département IF.
- Robert et Suzie sont enseignants au département IF.
- Robert enseigne le C et le réseau ; Suzie enseigne l'anglais, les math et le Java.
- <span id="page-27-0"></span>Pierre, Paul et Marie suivent les cours de C, de réseau et Java ; Jacques et Anne suivent les cours de C, math et anglais.

## **Plan du cours**

#### **1 [Introduction](#page-1-0)**

#### **2 [Modéliser la structure avec UML](#page-18-0)**

- **[Structuration Orientée Objet](#page-20-0)**
- [Diagrammes d'objets](#page-24-0)
- [Diagrammes de classes](#page-28-0)  $\bullet$
- $\bullet$ [Diagrammes de paquetage](#page-65-0)
- **O** [Diagrammes de composants](#page-70-0)
- [Diagrammes de déploiement](#page-73-0)

#### **3 [Modéliser le comportement avec UML](#page-75-0)**

<span id="page-28-0"></span>**4 [Principes et patrons de conception orientée objet](#page-113-0)**

#### **Abstraction d'un ensemble de diagrammes d'objets**

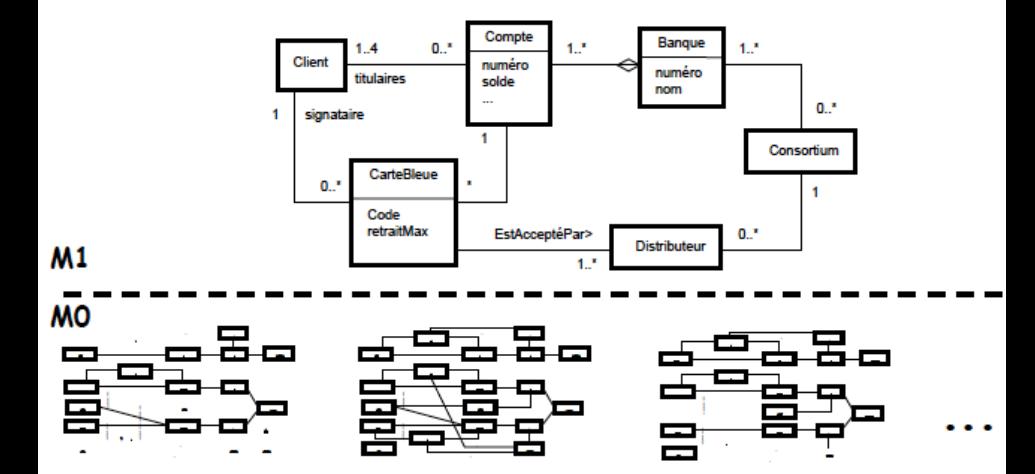

<span id="page-29-0"></span>[Image empruntée à J.-M. Jezequel]

## **Diagrammes de classes**

#### **Un diagramme de classes est un graphe :**

- $\bullet$  Nœud du graphe = Classe  $\sim$  Abstraction d'un ensemble d'objets
- Arc du graphe = Relation entre des classes :
	- Relation d'association
		- $\rightsquigarrow$  Abstraction d'un d'ensemble de liens entre objets
	- Relation de généralisation / spécialisation
		- $\sim$  Factorisation de propriétés communes à plusieurs classes

#### **Très nombreuses utilisations, à différents niveaux :**

- Pendant la capture des besoins : Modèle du domaine  $\rightsquigarrow$  Classes correspondant à des objets du domaine
- <span id="page-30-0"></span>Pendant la conception/implémentation : Modèle de conception  $\rightsquigarrow$  Classes correspondant à des objets logiciels

## **Représentation UML des classes**

#### **Rectangle composé de compartiments :**

- Compartiment 1 : Nom de la classe (commence par une majuscule, en gras)
- Compartiment 2 : Attributs
- Compartiment 3 : Opérations
- Possibilité d'ajouter des compartiments (exceptions, ...)

#### **Différents niveaux de détail possibles :**

 $\rightsquigarrow$  Possibilité d'omettre attributs et/ou opérations

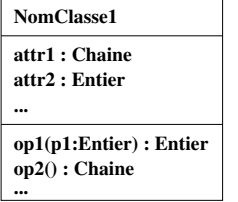

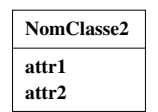

<span id="page-31-0"></span>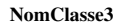

## **Représentation UML des attributs**

Format de description d'un attribut :

```
[Vis] Nom [Mult] [":" TypeAtt] ["=" Val] [Prop]
```
- $\bullet$  Vis : + (public), (privé), # (protégé),  $\sim$  (package)
- Mult : "[" nbElt "]" ou "[" Min .. Max "]"
- TypeAtt : type primitif (Entier, Chaîne, ...) ou classe
- Val : valeur initiale à la création de l'objet
- Prop : {gelé}, {variable}, {ajoutUniquement}, ...
- Attributs de classe (statiques) soulignés
- Attributs dérivés précédés de "/"

#### **Exemples :**

```
\bullet # onOff : Bouton
\bullet - x : Réel
coord[3] : Réel
                            \bullet + pi : réel = 3.14 {qelé}
                            O inscrits[2..8] : Personne
                            /age : Entier
```
## **Représentation UML des opérations**

Format de description d'une opération :

[Visibilité] Nom ["(" Arg ")"] [":" Type]

- Visibilité : + (public), (privé), # (protégé)
- Arg : liste des arguments selon le format [Dir] NomArgument : TypeArgument  $où$  Dir = in (par défaut), out, ou inout
- Type : type de la valeur retournée (type primitif ou classe)
- Opérations abstraites (non implémentées) en italique
- Opérations de classe (statiques) soulignées
- Possibilité d'annoter avec des contraintes stéréotypées «precondition» et «postcondition»  $\sim$  Programmation par contrats
- Possibilité de surcharger une opération :
	- $\rightsquigarrow$  même nom, mais paramètres différents
- <span id="page-33-0"></span>Stéréotypes d'opérations : «create» et «destroy»

## **Associations entre classes**

 $\sim$  Abstraction des relations définies par les liens entre objets

#### **Liens entre objets :**

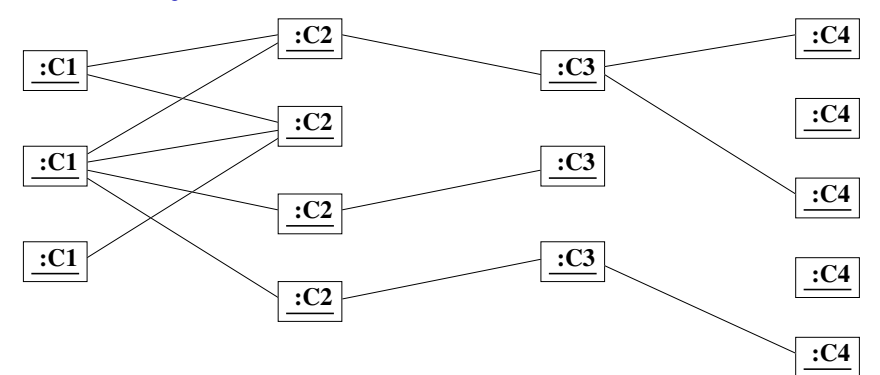

**Associations entre classes d'objets :**

<span id="page-34-0"></span>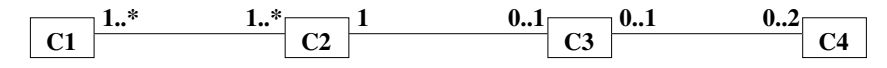

## **Associations entre classes (1/2)**

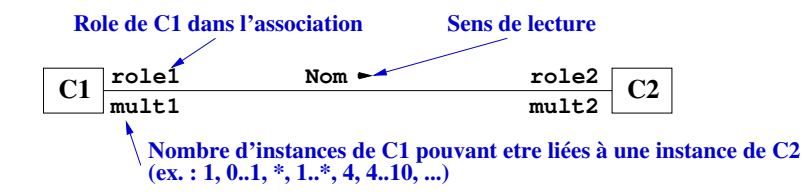

#### **Interprétation en français :**

- Un C1 Nom un C2 (ou un C2 Nom un C1 si sens de lecture inverse)
- $\bullet$  Un C1 est  $r \, \hat{\circ} \, 1$  e1 d'un C2 et multing C1 peuvent jouer ce rôle pour un C2
- <span id="page-35-0"></span> $\bullet$  Un C2 est  $r\hat{\circ}$  le2 d'un C1 et mult2 C2 peuvent jouer ce rôle pour un C1

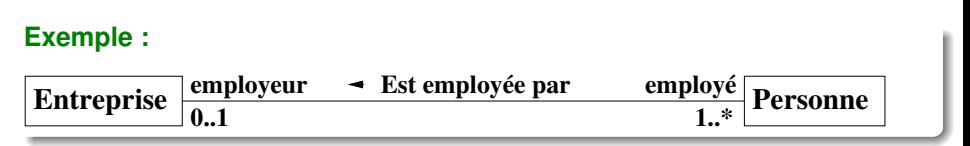
### **Associations entre classes (2/2)**

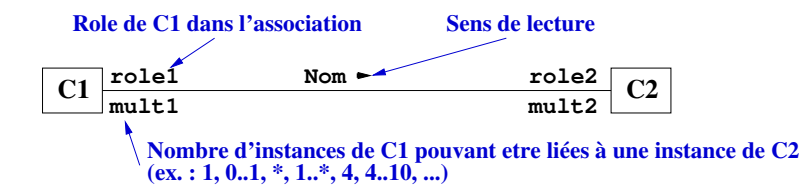

### **Interprétation en langage de programmation orienté objet**

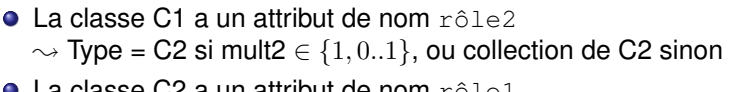

<span id="page-36-0"></span>**La classe C2 a un attribut de nom rôle1**  $\rightsquigarrow$  Type = C1 si mult1  $\in \{1, 0..1\}$ , ou collection de C1 sinon

### **Exemple :**

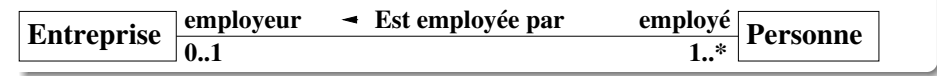

### **Au travail !**

- Chaque étudiant du département IF suit un ensemble d'unités d'enseignement (UE).
- Chaque UE a un coefficient et est constituée de cours, de travaux dirigés (TD) et de travaux pratiques (TP).
- Chaque cours, TD ou TP a une date. Les cours sont faits en amphi, les TD en salle de classe et les TP en salle machine.
- Pour les TP et TD, les étudiants sont répartis dans des groupes. Pour chaque TP, chaque étudiant est en binôme avec un autre étudiant.
- Les cours et les TD sont assurés par un enseignant. Les TP sont assurés par deux enseignants.
- <span id="page-37-0"></span>Pour chaque UE, l'étudiant a une note de devoir surveillé ; pour chaque TP, le binôme a une note de TP.

### **Navigabilité**

### **Qu'est-ce que la navigabilité d'une association entre C1 et C2 ?**

Capacité d'une instance de C1 (resp. C2) à accéder aux instances de C2 (resp. C1)

#### **Par défaut : C1 C2** Navigabilité dans les deux sens  $\sim$  C1 a un attribut de type C2 et C2 a un attribut de type C1

### **Spécification de la navigabilité :**

Orientation de l'association  $\sim$  C1 a un attribut du type de C2, mais pas l'inverse

### **Attention :**

Dans un diagramme de classes conceptuelles, toute classe doit être accessible à partir de la classe principale

<span id="page-38-0"></span>**C1 C2**

### **Propriétés et contraintes sur les associations**

### **Propriétés sur extrémités d'associations**

- {variable} : instance modifiable (par défaut)
- **•** {frozen} : instance non modifiable
- ${addOnl}_y$  : instances ajoutables mais non retirables (si mult.  $> 1$ )

### **Contraintes prédéfinies**

- **O** Sur une extrémité : {ordered}, {unique}, ...
- **O** Entre 2 associations : {subset}, {xor}, ...

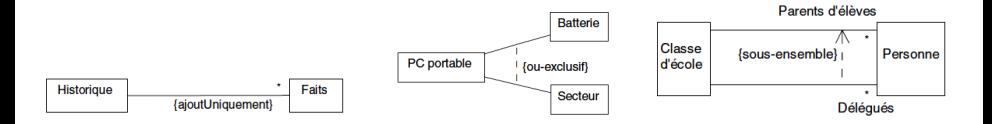

<span id="page-39-0"></span>[images extraites de Muller et Gaertner]

## **Associations qualifiées**

### **Restriction d'une relation / qualificateur :**

- Sélection d'un sous-ensemble d'objets à l'aide d'un attribut qualificatif (clé)
- L'attribut qualificatif appartient à l'association

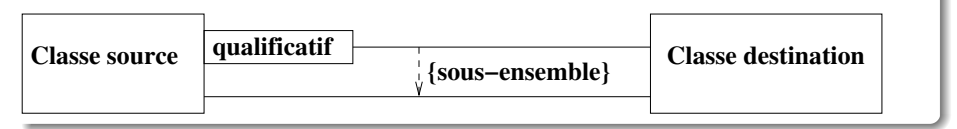

### **Exemples :**

<span id="page-40-0"></span>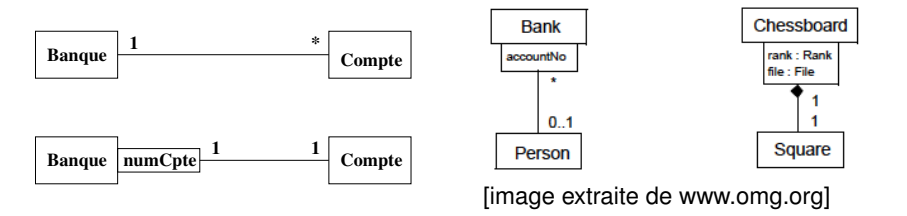

### **Classes-associations**

#### **Association attribuée :**

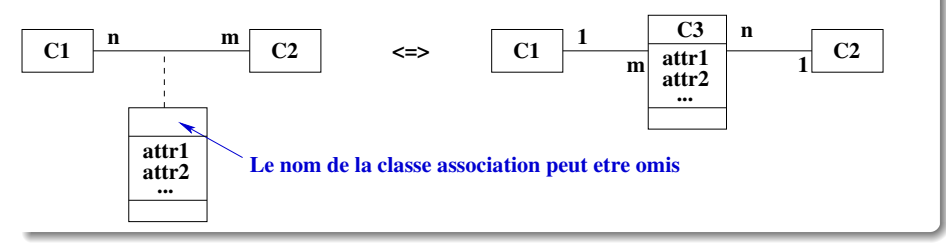

#### **Une classe association peut participer à d'autres associations :**

<span id="page-41-0"></span>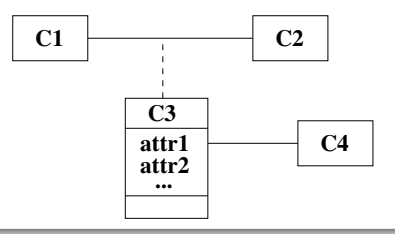

### **Associations n-aires**

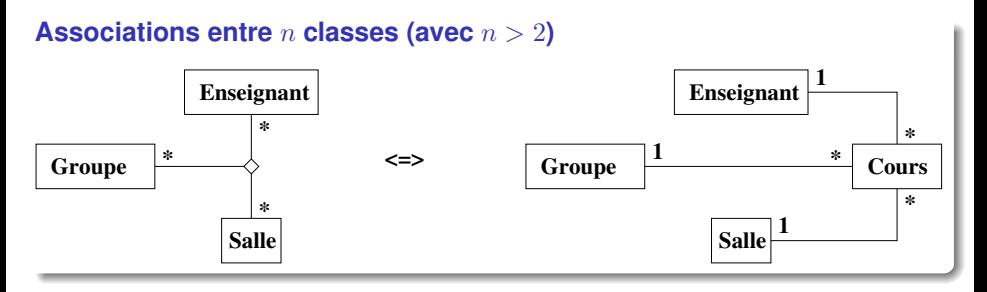

#### <span id="page-42-0"></span>**Classes-Associations n-aire**

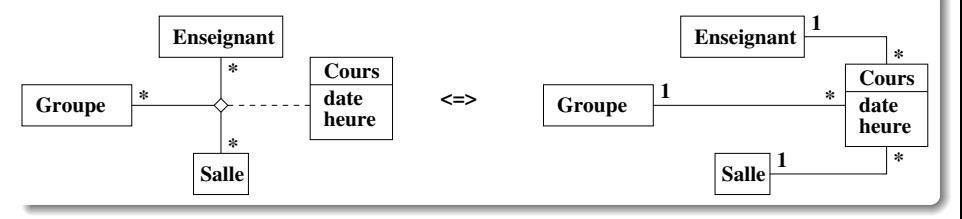

### **Associations particulières : composition et agrégation**

#### **Composition :**

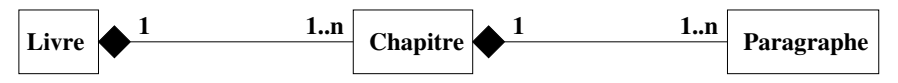

- **Relation transitive et antisymétrique**
- La création (copie, destruction) du composite (container) implique la création (copie, destruction) de ses composants
- Un composant appartient à au plus un composite

### **Agrégation :**

<span id="page-43-0"></span>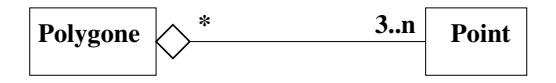

**•** Simple regroupement de parties dans un tout

# **Généralisation et Héritage**

#### **Niveau conceptuel : Généralisation**

- Relation transitive, non réflexive, et non symétrique
- La sous-classe "est-une-sorte-de" la super classe  $\sim$  Toute instance de la sous-classe est instance de la super classe

#### **Niveau implémentation : Héritage**

- Mécanisme proposé par les langages de programmation Objet
- "B hérite de A" signifie que B possède :
	- Toutes les propriétés de A (attributs, op., assoc., contraintes)  $\rightsquigarrow$  Possibilité de redéfinir les opérations de la sous-classe  $\rightsquigarrow$  Polymorphisme
	- Ainsi que des nouvelles propriétés qui lui sont propres

<span id="page-44-0"></span> $\sim$  Permet de factoriser les propriétés communes à plusieurs classes  $\sim$  Une opération définie pour A est accessible aux sous-classes de A

### **Héritage et généralisation : Exemple**

<span id="page-45-0"></span>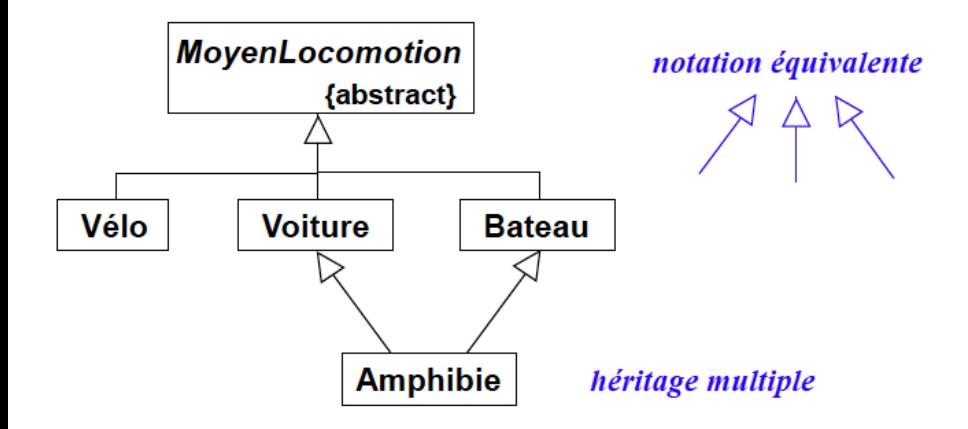

### **Héritage vs Composition**

#### **Problème :**

Modéliser le fait qu'il y a des voitures bleues, des voitures rouges et des voitures vertes.

#### **Solution 1 : Héritage**

- **Créer une classe abstraite Voiture**
- Créer 3 classes VoitureBleue, VoitureRouge et VoitureVerte qui héritent de Voiture

#### **Solution 2 : Composition**

- Créer une classe Voiture et une classe Couleur (énumération)
- <span id="page-46-0"></span>**• Créer une association entre Voiture et Couleur**

Comment représenter ces 2 solutions en UML ?

### **Héritage vs Composition**

#### **Problème :**

Modéliser le fait qu'il y a des voitures bleues, des voitures rouges et des voitures vertes.

#### **Solution 1 : Héritage**

- **Créer une classe abstraite Voiture**
- Créer 3 classes VoitureBleue, VoitureRouge et VoitureVerte qui héritent de Voiture

### **Solution 2 : Composition**

- Créer une classe Voiture et une classe Couleur (énumération)
- <span id="page-47-0"></span>**• Créer une association entre Voiture et Couleur**

Comment représenter ces 2 solutions en UML ? Quelle solution choisissez-vous ?

## **Héritage vs Composition**

#### **Problème :**

Modéliser le fait qu'il y a des voitures bleues, des voitures rouges et des voitures vertes.

#### **Solution 1 : Héritage**

- **Créer une classe abstraite Voiture**
- Créer 3 classes VoitureBleue, VoitureRouge et VoitureVerte qui héritent de Voiture

### **Solution 2 : Composition**

- Créer une classe Voiture et une classe Couleur (énumération)
- <span id="page-48-0"></span>**• Créer une association entre Voiture et Couleur**

Comment représenter ces 2 solutions en UML ? Quelle solution choisissez-vous ? Et si on veut modéliser le fait qu'il y a des personnes hommes et des personnes femmes ?

## **Héritage vs Délégation**

**Problème :**

Appeler dans une classe B une opération  $op()$  d'une classe A?

### **Solution 1 : Héritage**

- Faire hériter B de A
- o op () peut être appelée depuis n'importe quelle instance de B

### **Solution 2 : Délégation**

- Ajouter une association de B vers A  $\sim$  Ajouter dans B un attribut a de type A
- <span id="page-49-0"></span> $\bullet$  a.op() peut être appelée depuis n'importe quelle instance de B

Comment représenter ces 2 solutions en UML ?

### **Héritage vs Délégation**

**Problème :**

Appeler dans une classe B une opération  $op()$  d'une classe A?

### **Solution 1 : Héritage**

- Faire hériter B de A
- o op () peut être appelée depuis n'importe quelle instance de B

#### **Solution 2 : Délégation**

- Ajouter une association de B vers A  $\sim$  Ajouter dans B un attribut a de type A
- <span id="page-50-0"></span> $\bullet$  a.op() peut être appelée depuis n'importe quelle instance de B

Comment représenter ces 2 solutions en UML ? Quelle solution choisissez-vous ?

## **Héritage vs Délégation**

**Problème :**

Appeler dans une classe B une opération  $op()$  d'une classe A?

### **Solution 1 : Héritage**

- Faire hériter B de A
- o op () peut être appelée depuis n'importe quelle instance de B

### **Solution 2 : Délégation**

- Ajouter une association de B vers A  $\sim$  Ajouter dans B un attribut a de type A
- <span id="page-51-0"></span> $\bullet$  a.op() peut être appelée depuis n'importe quelle instance de B

Comment représenter ces 2 solutions en UML ? Quelle solution choisissez-vous ?  $\rightsquigarrow$  On y reviendra avec les Design Patterns...

### **Contraintes sur les relations de généralisation**

- {disjoint} **OU** {overlapping}
- {complete} **ou** {incomplete}  $\rightsquigarrow$  {disjoint, complete}  $\Rightarrow$  **Partition**
- {leaf} ou {root}

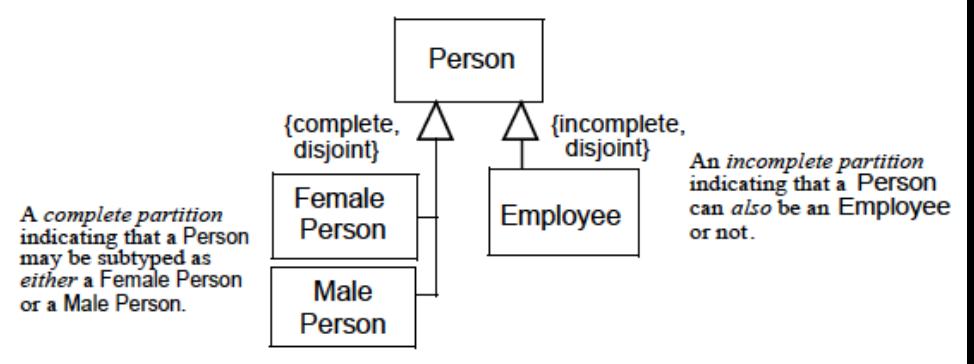

<span id="page-52-0"></span>[Image empruntée à www.omg.org]

### **Classes génériques (templates)**

### **Qu'est-ce qu'une classe générique ?**

...

Classe paramétrée par d'autres classes  $\sim$  Factorisation de code

<span id="page-53-0"></span>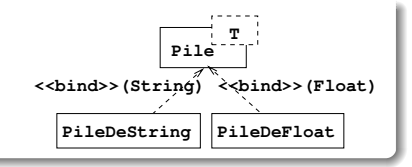

### **Exemple : Une pile paramétrée par le type T des éléments empilés**

```
Code C++:
template <class T> class Pile {
    public:
        Pile() { ... }
        void empile(T e) { ... }
        ...
    private:
         ...
};
...
Pile<float> pile1;
Pile<string> pile2;
pile1.empile(2.5);
pile2.empile("Hello");
                                         Code Java :
                                             public class Pile<T> {
                                                 public Pile() { ... }
                                                 public void empile(T e) { ... }
                                                 ...
                                                 private ...
                                             };
                                             ...
                                             Pile<Float> pile1 = new Pile<Float>();
                                             Pile<String> pile2 = new Pile<String>();
                                             pile1.empile(2.5);
                                             pile2.empile("Hello");
                                             ...
```
### **Classes abstraites**

### **Qu'est-ce qu'une classe abstraite ?**

- Classe qui ne peut être instanciée  $\rightsquigarrow$  Doit être spécialisée en des classes non abstraites  $\rightsquigarrow$  Peut contenir des opérations abstraites (non définies)
- **Notation : mot clé {abstract} ou nom en italique**

### **Pourquoi des classes abstraites ?**

- Spécifier un comportement commun à plusieurs classes
- <span id="page-54-0"></span>Manipuler des instances de classes différentes de façon uniforme  $\rightsquigarrow$  Polymorphisme

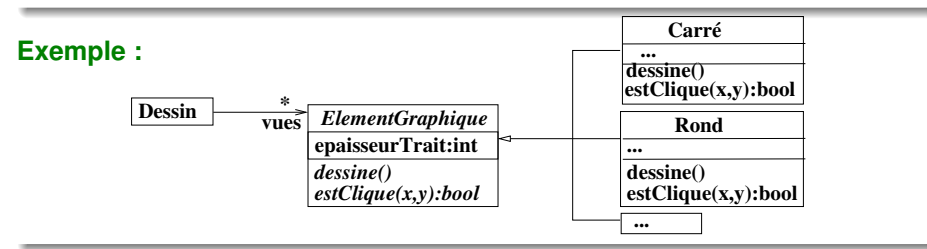

### **Interface**

### **Qu'est-ce qu'une interface ?**

- Classe sans attribut dont toutes les opérations sont abstraites
	- $\rightsquigarrow$  Ne peut être instanciée
	- $\rightsquigarrow$  Doit être réalisée (implémentée) par des classes non abstraites
	- $\sim$  Peut hériter d'une autre interface

#### **Pourquoi des interfaces ?**

- Utilisation similaire aux classes abstraites
- En Java : une classe ne peut hériter de plus d'une classe, mais elle peut réaliser plusieurs interfaces

 $T+f1$ 

<span id="page-55-0"></span> $T + f1$ 

#### **Notations UML :**

- O Nom : «interface» Itf1
- $\bullet$  Héritage : Itf1  $\rightleftharpoons$  Itf2
- Réalisation : Class1 - - Itf1 ou Class1 ——-O
- Utilisation : Class2 - «use» -> Itf1 ou Class2 ——-C

### **Exemple**

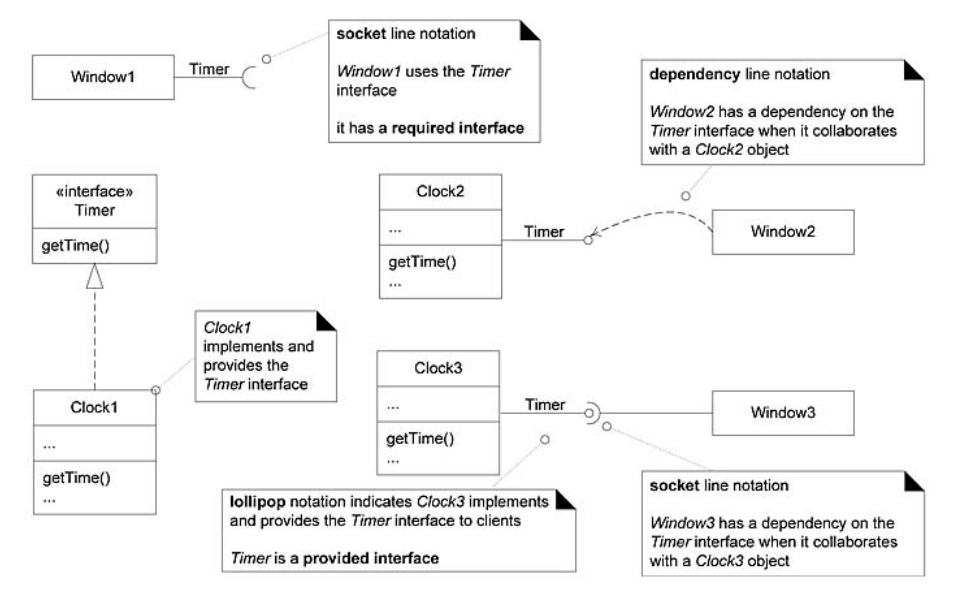

<span id="page-56-0"></span>[image empruntée à Craig Larman]

### **Quelques stéréotypes et most-clés**

- {abstract} : classe abstraite (alternative : nom en italique)
- «interface» : interface
- «énumération» : instances appartiennent à un ensemble fini de littéraux
- «type primitif» : instances sont des valeurs d'un type primitif
- «classe implémentation» : implémentation d'une classe dans un langage de prog.
- «utilitaire» : variables et procédures globales

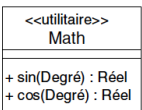

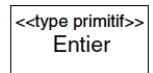

<span id="page-57-0"></span>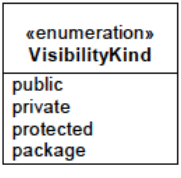

### **Synthèse des différentes relations**

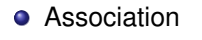

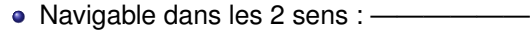

- Navigable dans un sens : ————————>
- Composition : —————<del>●</del>
- Agrégation : —————
- Généralisation : ———————
- $\bullet$  Réalisation d'une interface : ———————O ou - - - - - -  $\triangleright$

<span id="page-58-0"></span>ou  $\rightarrow$ 

- Utilisation d'une interface : ——————C ou - - «use» - - >
- **Intanciation d'une classe générique :**  $\cdot \cdot \cdot \cdot$  «bind» (Type)  $\cdot \cdot \cdot \cdot$ )
- $\bullet$  Dépendance :  $\cdot \cdot \cdot \cdot \cdot \cdot \cdot \cdot \cdot$  >

### **Cherchez l'erreur (1/3)**

<span id="page-59-0"></span>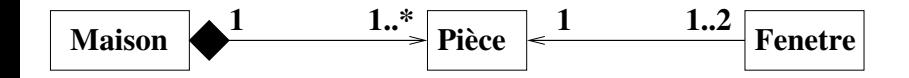

### **Cherchez l'erreur (1/3)**

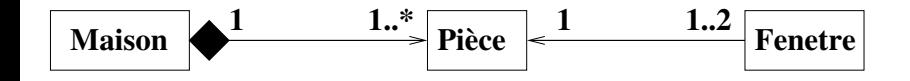

<span id="page-60-0"></span>Navigabilité : Tout objet doit être accessible via une association

### **Cherchez l'erreur (2/3)**

<span id="page-61-0"></span>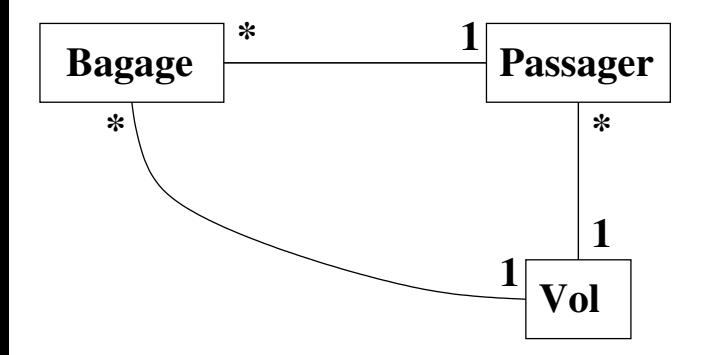

### **Cherchez l'erreur (2/3)**

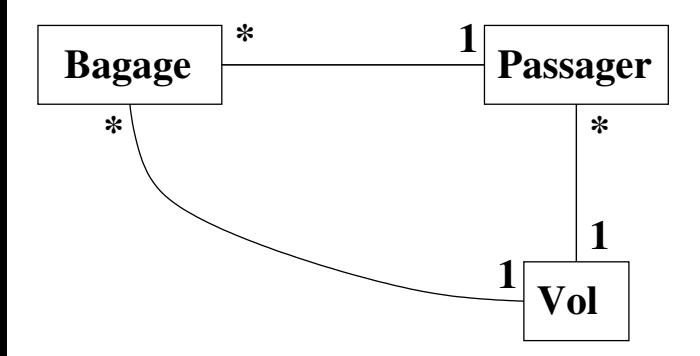

Eviter les associations redondantes :

 $\sim$  Le vol d'un bagage est obtenu à partir du passager

<span id="page-62-0"></span> $\sim$  Les bagages d'un vol sont obtenus à partir des passagers

Possibilité de spécifier que l'association Bagage-Vol est dérivée...

### **Cherchez l'erreur (3/3)**

<span id="page-63-0"></span>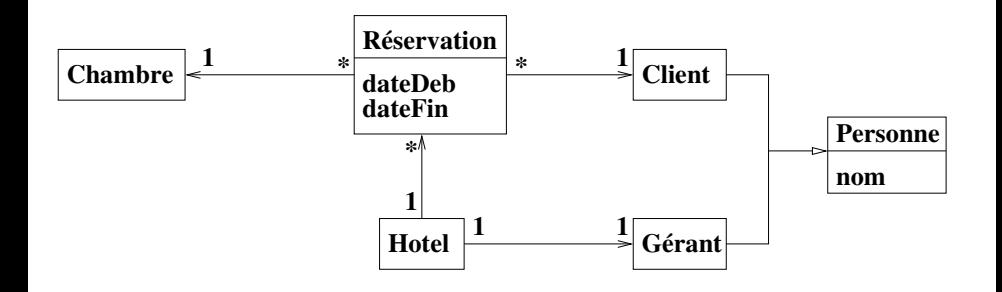

### **Cherchez l'erreur (3/3)**

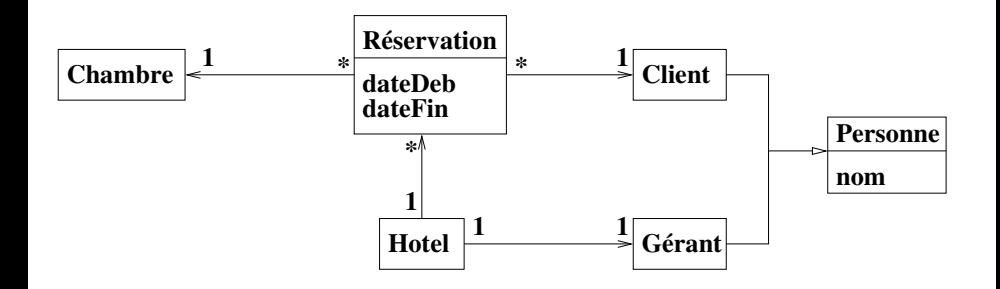

<span id="page-64-0"></span>Navigabilité : En l'absence de réservations, on ne peut accéder ni aux chambres ni aux clients

### **Plan du cours**

### **1 [Introduction](#page-1-0)**

### **2 [Modéliser la structure avec UML](#page-18-0)**

- **[Structuration Orientée Objet](#page-20-0)**
- [Diagrammes d'objets](#page-24-0)
- [Diagrammes de classes](#page-28-0)  $\bullet$
- $\bullet$ [Diagrammes de paquetage](#page-65-0)
- **O** [Diagrammes de composants](#page-70-0)
- [Diagrammes de déploiement](#page-73-0)

### **3 [Modéliser le comportement avec UML](#page-75-0)**

<span id="page-65-0"></span>**4 [Principes et patrons de conception orientée objet](#page-113-0)**

### **Diagrammes de paquetages**

#### **Qu'est-ce qu'un paquetage (package) ?**

Élément de modélisation qui :

- Contient d'autres éléments de modélisation (classes, autres paquetages, ...)  $\rightsquigarrow$  Possibilité de ne pas représenter tous les éléments contenus
	-
- Définit un espace de nom

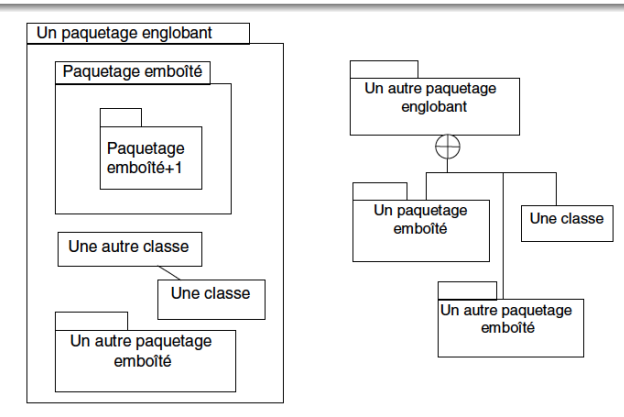

<span id="page-66-0"></span>[Image extraite de Muller et Gaertner]

### **Espaces de nom et visibilité**

2 éléments dans 2 paquetages différents sont différents, quel que soit

leur nom

<span id="page-67-0"></span>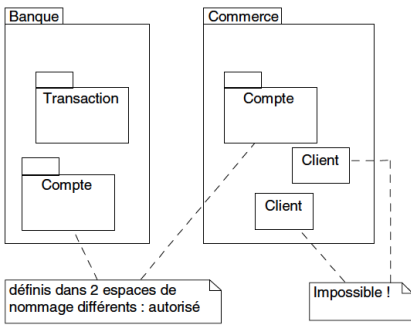

- Nom complet = nom préfixé par les noms des paquetages  $englobants : Banque::Compute \neq Commerce::Compute$
- Visibilité d'un élément : + (public) ou (privé)
- Les éléments d'un paquetage P voient :
	- **e** Les autres éléments de P
	- Les éléments des paquetages englobant P

### **Dépendances entre paquetages**

### **Reflètent les dépendances entre éléments des paquetages :**

Une classe A dépend d'une classe B (noté A - - - - - - - - > B) si :

- **I** existe une association navigable de A vers B (ou A possède un attribut de type B)
- Une méthode de A a un paramètre ou une var. locale de type B

### **Stéréotypes sur les dépendances inter-paquetage**

 $\bullet$  A - - - «accède» - - - > B :

<span id="page-68-0"></span>Tout élément public de B est accessible par son nom complet depuis A

 $\bullet$  A - - - «importe» - - - > B: Tout élément public de B est accessible par son nom depuis A  $\sim$  Création d'alias si nécessaire

#### **Valeur marquée** {global} **:**

Paquetage visible par tous les autres paquetages

 $\rightsquigarrow$  Inutile de montrer les dépendances vers ce paquetage

# **Architecture logique**

### **Qu'est-ce qu'une architecture logique ?**

**• Regroupement des classes logicielles en paquetages**  $\rightsquigarrow$  Point de départ pour un découpage en sous-systèmes

### **Objectifs d'une architecture logique :**

- **Encapsuler et décomposer la complexité**
- **•** Faciliter le travail en équipes
- Faciliter la réutilisation et l'évolutivité

#### $\sim$  Forte cohésion intra paquetage  $\rightsquigarrow$  Faible couplage inter paquetages

#### **Exemples d'architectures logiques :**

- **Architecture en couches**
- Architecture Modèle Vue Contrôleur (MVC)
- **•** Architecture Multi-tiers

<span id="page-69-0"></span> $\bullet$  ...

### **Plan du cours**

### **1 [Introduction](#page-1-0)**

### **2 [Modéliser la structure avec UML](#page-18-0)**

- **[Structuration Orientée Objet](#page-20-0)**
- [Diagrammes d'objets](#page-24-0)
- [Diagrammes de classes](#page-28-0)  $\bullet$
- $\bullet$ [Diagrammes de paquetage](#page-65-0)
- **O** [Diagrammes de composants](#page-70-0)
- [Diagrammes de déploiement](#page-73-0)

### **3 [Modéliser le comportement avec UML](#page-75-0)**

<span id="page-70-0"></span>**4 [Principes et patrons de conception orientée objet](#page-113-0)**

### **Diagrammes de composants**

#### **Composant :**

- Encapsule l'état et le comportement d'un ensemble de classifiers (classes, composants...)
- Spécifie les services fournis et requis :
	- **.** Interfaces fournies: «provided interfaces» ou —– O
	- **.** Interfaces requises: «required interfaces» ou ——C

<span id="page-71-0"></span> $\sim$  Substituable à tout composant qui offre/requiert les m interfaces

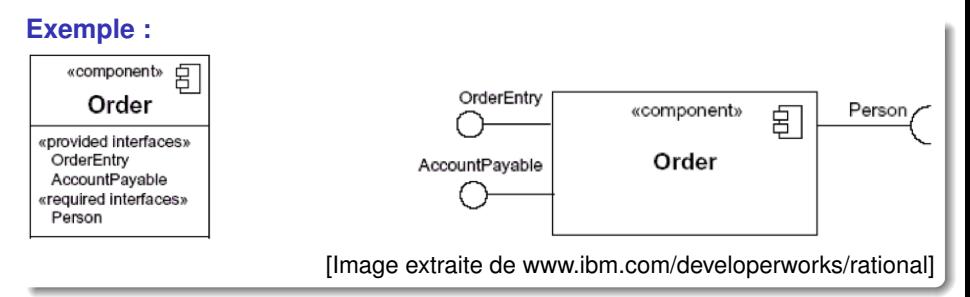
### **Relations entre composants**

; **Inclusion entre composants et Fourniture ou Utilisation d'interfaces**

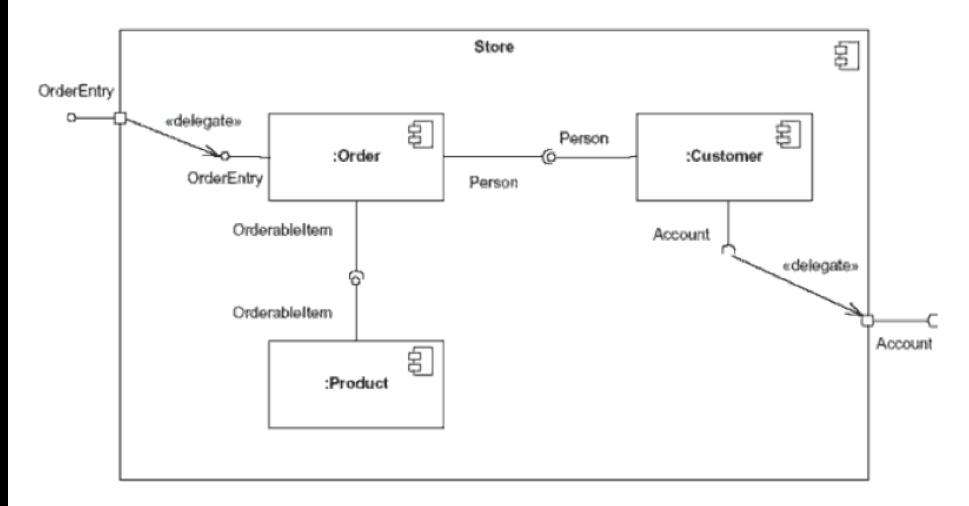

<span id="page-72-0"></span>[Image extraite de www.ibm.com/developerworks/rational]

# **Plan du cours**

### **1 [Introduction](#page-1-0)**

### **2 [Modéliser la structure avec UML](#page-18-0)**

- **[Structuration Orientée Objet](#page-20-0)**
- [Diagrammes d'objets](#page-24-0)
- [Diagrammes de classes](#page-28-0)  $\bullet$
- $\bullet$ [Diagrammes de paquetage](#page-65-0)
- **O** [Diagrammes de composants](#page-70-0)
- [Diagrammes de déploiement](#page-73-0)

### **3 [Modéliser le comportement avec UML](#page-75-0)**

<span id="page-73-0"></span>**4 [Principes et patrons de conception orientée objet](#page-113-0)**

# **Diagrammes de déploiement**

**Modéliser le déploiement du système sur une architecture physique**

- Disposition des artefacts sur les nœuds physiques
	- Artefacts : instances de composants, processus, ...
	- Nœuds physiques : Ordinateur, Téléphone, Imprimante, ...
- <span id="page-74-0"></span>Moyens de communication entre les nœuds

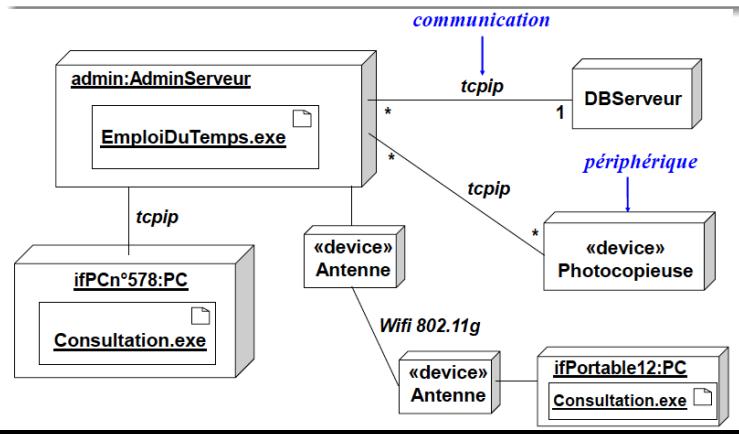

### **Plan du cours**

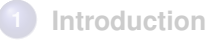

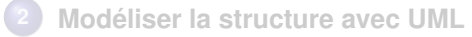

### <span id="page-75-0"></span>**3 [Modéliser le comportement avec UML](#page-75-0)**

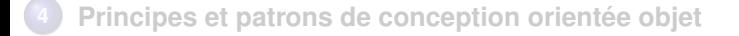

# **Modéliser le comportement avec UML**

### **Décrire le comportement du système en termes d'interactions**

- Système vu comme une boite noire :
	- Qui interagit avec le système, et dans quel but ?  $\sim$  Diagramme de cas d'utilisation
	- Comment interagit le système avec son environnement ?  $\rightsquigarrow$  Diagramme de séquence système
- Système vu comme une boite blanche :
	- Comment interagissent les objets du système ?  $\sim$  Diagramme de séquence et/ou de communication

### **Décrire l'évolution du système dans le temps**

Comment évoluent les états des objets ?

<span id="page-76-0"></span> $\sim$  Diagrammes d'états-transitions

### **Plan du cours**

### **1 [Introduction](#page-1-0)**

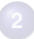

**2 [Modéliser la structure avec UML](#page-18-0)**

### **3 [Modéliser le comportement avec UML](#page-75-0)**

- **O** [Diagrammes d'interaction](#page-77-0)
- [Diagrammes de cas d'utilisation](#page-87-0)
- <span id="page-77-0"></span>[Diagrammes d'états-transitions](#page-93-0)

**4 [Principes et patrons de conception orientée objet](#page-113-0)**

# **Diagrammes d'interaction**

; **Point de vue temporel sur les interactions**

### **Pendant la capture des besoins (système = boite noire) :**

 $\sim$  Interactions entre acteurs et système

Décrire les scénarios des cas d'utilisation

**Pendant la conception (système = boite blanche) :**

 $\sim$  Interactions entre objets

Réfléchir à l'affectation de responsabilités aux objets

- Qui crée les objets ?
- Qui permet d'accéder à un objet ?
- Quel objet reçoit un message provenant de l'IHM ?
- <span id="page-78-0"></span>...

### de façon à avoir un faible couplage et une forte cohésion

Elaboration en parallèle avec les diagrammes de classes  $\sim$  Contrôler la cohérence des diagrammes !

### **Diagrammes de séquence vs diagrammes de communication**

### **Diagrammes de séquence :**

Structuration en termes de

- $\bullet$  temps  $\rightsquigarrow$  axe vertical
- $\bullet$  objets  $\rightsquigarrow$  axe horizontal

### **Diagrammes de communication :**

Structuration en multigraphe

• Numérotation des arcs pour modéliser l'ordre des interactions

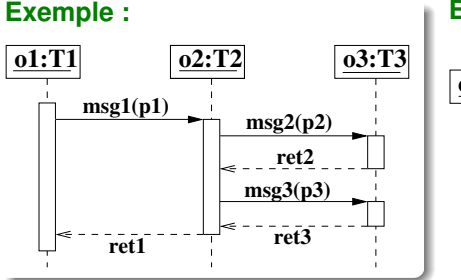

#### **Exemple :**

<span id="page-79-0"></span>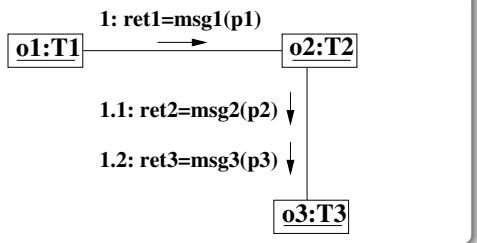

**Ligne de vie et activation**

<span id="page-80-0"></span>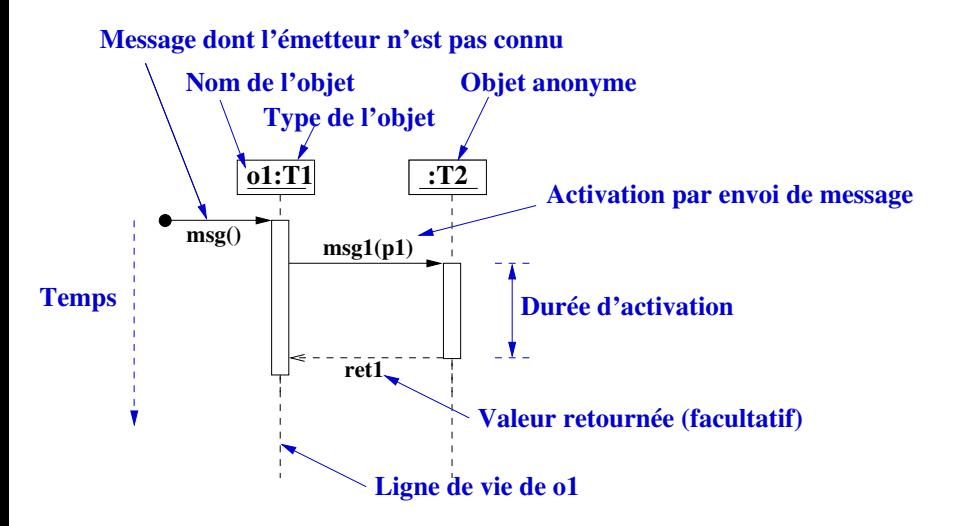

**Création et destruction d'objets**

<span id="page-81-0"></span>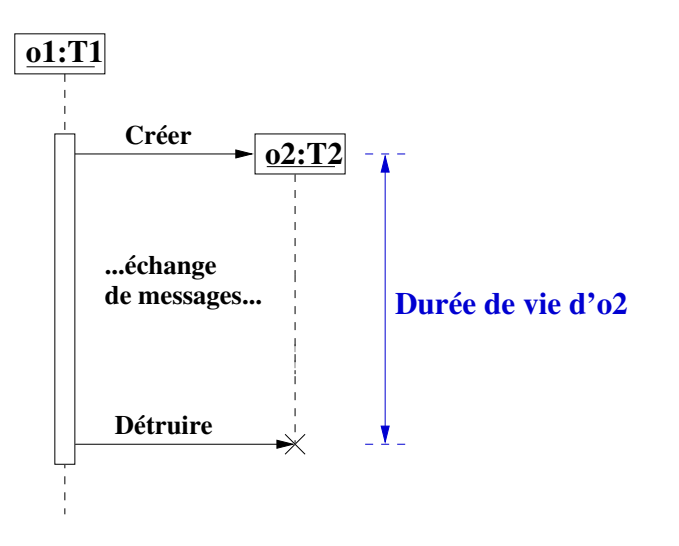

**Messages réflexifs, messages asynchrones et contraintes temporelles**

<span id="page-82-0"></span>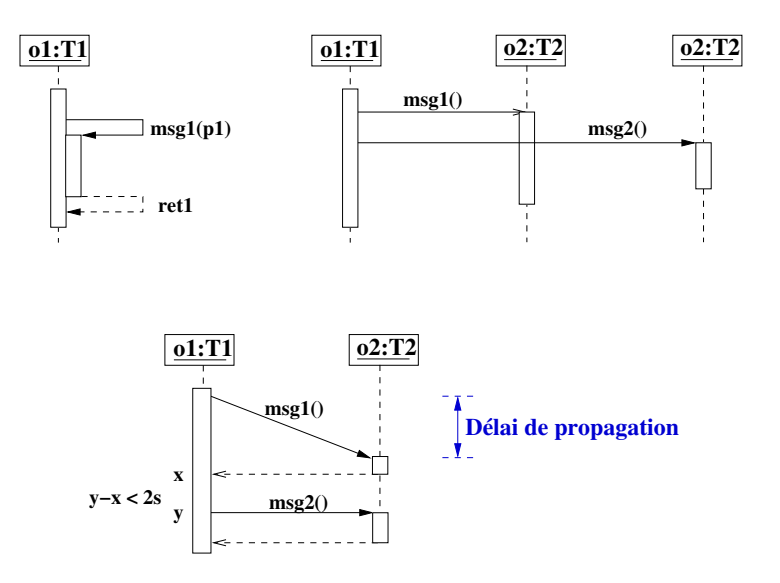

### **Diagrammes de séquence : Cadres**

<span id="page-83-0"></span>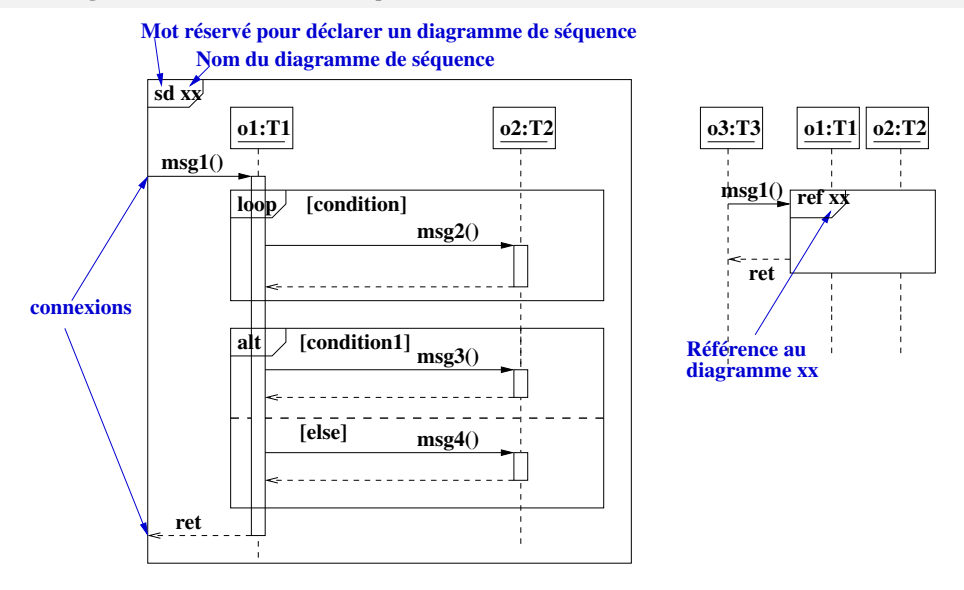

#### **Messages polymorphes**

<span id="page-84-0"></span>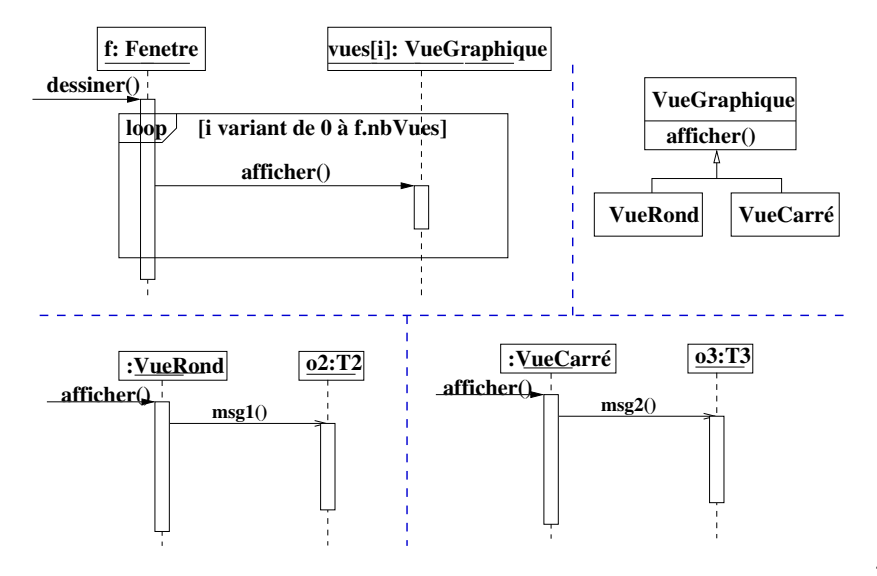

### **Liens entre diag. de classes et d'interaction**

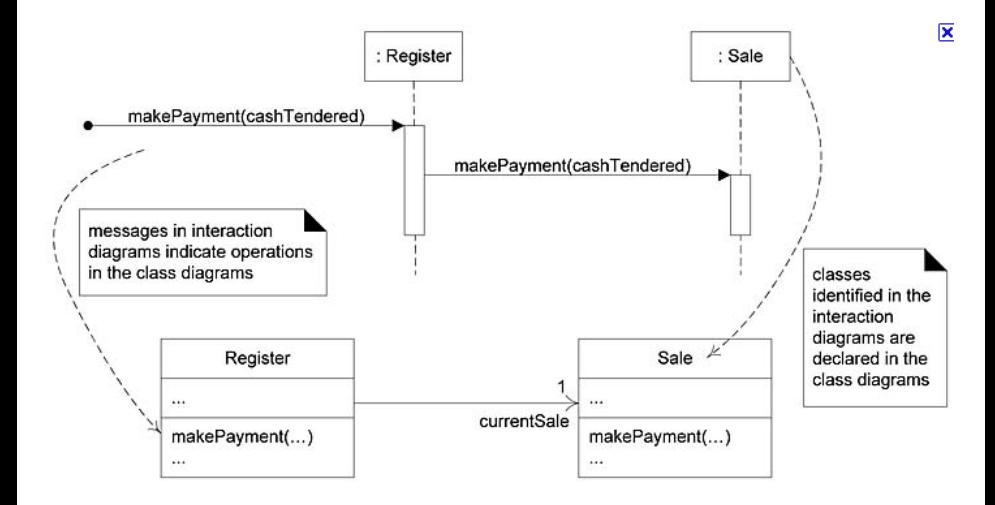

<span id="page-85-0"></span>[Figure extraite du livre de C. Larman]

### **Diagrammes de communication**

**Présentation alternative d'une séquence d'interactions**

<span id="page-86-0"></span>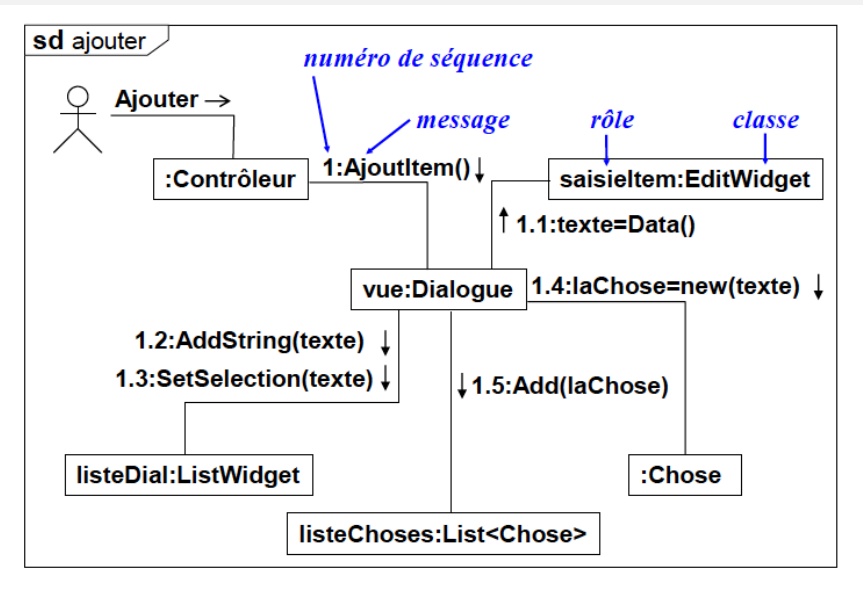

### **Plan du cours**

### **1 [Introduction](#page-1-0)**

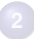

**2 [Modéliser la structure avec UML](#page-18-0)**

### **3 [Modéliser le comportement avec UML](#page-75-0)**

- **O** [Diagrammes d'interaction](#page-77-0)
- [Diagrammes de cas d'utilisation](#page-87-0)
- <span id="page-87-0"></span>[Diagrammes d'états-transitions](#page-93-0)

**4 [Principes et patrons de conception orientée objet](#page-113-0)**

# **Cas d'utilisation**

#### **Pourquoi faire ?**

Permettre au client de décrire ses besoins

- Parvenir à un accord (contrat) entre clients et développeurs
- Point d'entrée pour les étapes suivantes du développement

### **Qu'est ce qu'un cas d'utilisation ?**

- Usage que des acteurs font du système
	- Acteur : Entité extérieure qui interagit avec le système  $\rightsquigarrow$  Une même personne peut jouer le rôle de différents acteurs  $\rightsquigarrow$  Un acteur peut être un autre système (SGBD, Horloge, ...)
	- Usage : Séquence d'interactions entre le système et les acteurs
- <span id="page-88-0"></span>Généralement composé de plusieurs scénarios (instances)
	- $\sim$  Scénario de base et ses variantes (cas particuliers)
	- $\sim$  Description des scénarios à l'aide de diagrammes de séquence

### **Comment découvrir les cas d'utilisation ?**

- Délimiter le périmètre du système
- Identifier les acteurs interagissant avec le système :
	- Ceux qui utilisent le système
	- Ceux qui fournissent un service au système
- **•** Identifier les acteurs principaux
	- $\rightsquigarrow$  Ceux qui utilisent le système pour atteindre un but
- Définir les cas d'utilisation correspondant à ces buts
	- $\rightsquigarrow$  Nom = Verbe à l'infinitif + Groupe nominal

#### **Comment décrire les cas d'utilisation ?**

- Diagramme de cas d'utilisations
	- $\sim$  Récapitulatif graphique des interactions entre acteurs et cas
- <span id="page-89-0"></span>**O** Diagramme de séquence
	- $\sim$  Description de chaque scénario
	- $\sim$  Séquences d'interactions entre les acteurs et le système

### **Diagrammes de cas d'utilisation**

<span id="page-90-0"></span>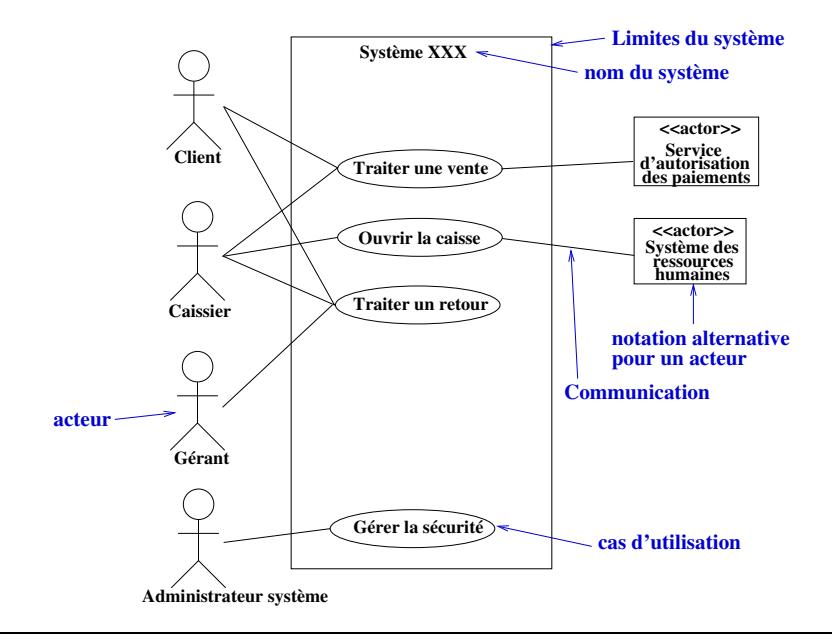

### **Relations entre cas d'utilisation**

- **O** Généralisation : —————
- $\bullet$  Inclusion : - - «include» - - >
- Extension : - - «extend» - - > (préciser la condition)
- $\sim$  A utiliser avec modération

<span id="page-91-0"></span>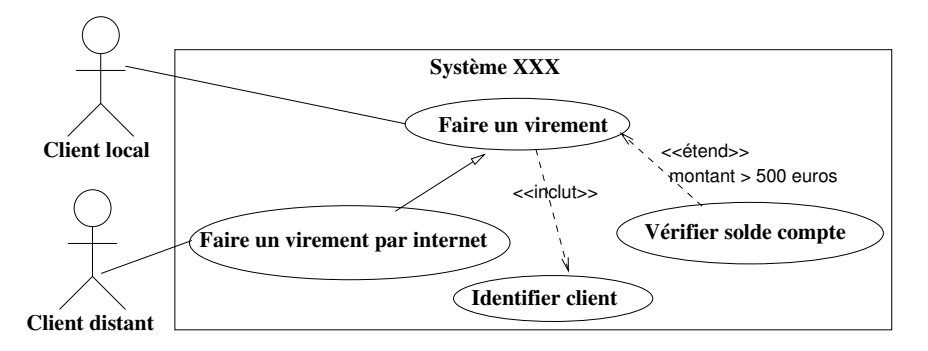

### **Diagrammes de séquence d'un cas d'utilisation**

**Représentation graphique d'un scénario d'un cas d'utilisation**

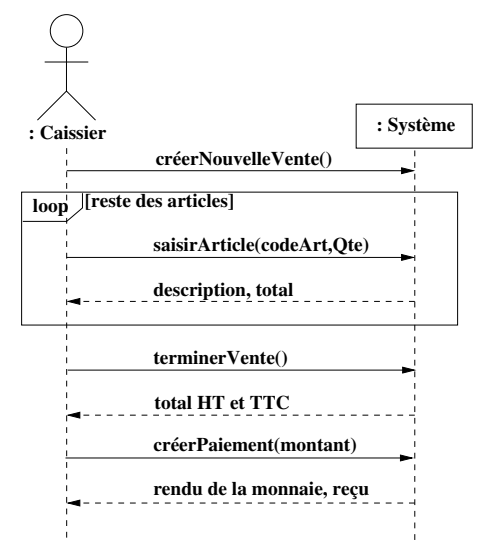

<span id="page-92-0"></span> $\sim$  Le système vu comme une boite noire **85/137** 

### **Plan du cours**

### **1 [Introduction](#page-1-0)**

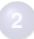

**2 [Modéliser la structure avec UML](#page-18-0)**

### **3 [Modéliser le comportement avec UML](#page-75-0)**

- **O** [Diagrammes d'interaction](#page-77-0)
- [Diagrammes de cas d'utilisation](#page-87-0)
- <span id="page-93-0"></span>[Diagrammes d'états-transitions](#page-93-0)

**4 [Principes et patrons de conception orientée objet](#page-113-0)**

## **Parenthèse sur les automates finis (1/3)**

#### **Un automate fini est défini par**

- $\bullet$  Un ensemble de symboles  $\mathcal A$
- $\bullet$  Un ensemble fini d'états  $Q$
- $\bullet$  Un ensemble d'états initiaux  $I \subseteq Q$  et d'états terminaux  $T \subseteq Q$
- Une relation de transition  $R \subseteq Q \times A \times Q$ 
	- Interprétation :  $(q_i,s,q_j)$   $\Rightarrow$  passer de  $q_i$  à  $q_j$  quand on lit  $s$

### **Représentation d'un automate fini par un graphe**

- Chaque état correspond à un sommet
- Chaque transition  $\overline{(q_i, s, q_i)}$  correspond à un arc  $q_i \stackrel{s}{\longrightarrow} q_j$

#### **Exemple :**

<span id="page-94-0"></span>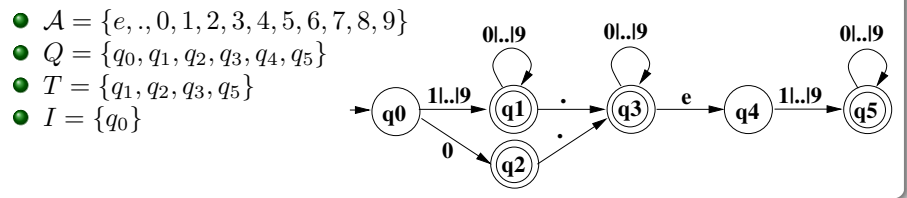

# **Parenthèse sur les automates finis (2/3)**

### **Exécution d'un automate fini :**

Un automate est une procédure qui reconnait des mots

- Entrée = une suite de symboles de  $\mathcal A$
- $\bullet$  Sortie = vrai ou faux

 $\bullet$  Un mot  $\lt s_1, ..., s_n$   $>$  est reconnu s'il existe  $\lt q_0, ..., q_n$   $>$  tel que :  $q_0\in I,\,q_n\in T$  et  $\forall i\in [1..n],(q_{i-1},s_i,q_i)\in R$  $\sim$  Chemin partant d'un état de I et arrivant sur un état de F

**0**

**q0**

**.**

**.**

 $\underline{\phantom{a}1!...19}$  **q1**  $\underline{\phantom{a}1}$   $\underline{\phantom{a}1}$ 

**q2**

**0|..|9 0|..|9**

**0|..|9**

**e**  $\left( q4 \right)$ 

### **Exemple :**

- Mots reconnus : 0, 0.123e45, 125, ...
- Mots non reconnus : 012, 4.5.6, 1e2, ...

Comment modifier l'automate pour qu'il accepte 1e2 ?

<span id="page-95-0"></span> $\frac{11..19}{9}$  (**q5**)

### **Parenthèse sur les automates finis (3/3)**

#### **Automates finis déterministes et complets**

- $\bullet$  Un automate est déterministe si R est une fonction de  $Q \times A$  dans  $Q$  $\sim$  On peut toujours rendre déterministe un automate
- $\bullet$  Un automate est complet si R est une fonction totale  $\sim$  On peut toujours rendre complet un automate

#### <span id="page-96-0"></span>**Exemple :**

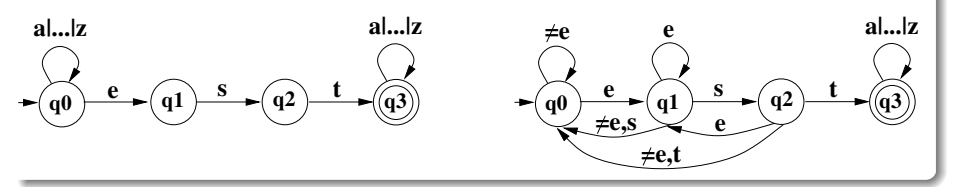

# **Au delà des automates finis**

#### **Les automates finis déterministes sont très efficaces**

Complexité en temps linéaire / taille du mot

#### **Mais ils ont un pouvoir d'expression limité aux langages réguliers**

Ne peuvent reconnaître les expressions bien parenthésées (entre autres)

### **Un automate à pile a un pouvoir d'expression supérieur**

- A chaque transition, on peut empiler ou dépiler des symboles
- **•** Permet de reconnaître tous les langages hors-contexte  $\rightarrow$  Langages de programmation (C++, Java, ...)
- Mais certains langages ne peuvent pas être reconnus par un automate à pile

#### **Une machine de Turing est un automate encore plus puissant**

- A chaque transition, on peut écrire ou lire sur un ruban
- Permet de reconnaître tous les langages « décidables »  $\rightsquigarrow$  Pouvoir de calcul équivalent à un ordinateur
- <span id="page-97-0"></span>Mais certains langages sont indécidables !

# **Retour aux diagrammes d'états-transitions**

### **Utilisés pour modéliser :**

- Le cycle de vie des objets
	- Evolution de l'état des objets
	- Comportement face à l'arrivée d'événements

 $\sim$  Intéressant si les réponses aux événements dépendent des états

Mais aussi : protocoles complexes (GUI, ...), processus métier, ...

### **Pouvoir d'expression variable :**

- Pas d'action ni de garde  $\sim$  Automates finis
- Pas de garde + actions limitées à l'utilisation d'une pile  $\rightsquigarrow$  Automates à pile
- <span id="page-98-0"></span>Machines de Turing dans le cas général

### **Diagrammes sans gardes ni actions**

#### **Automates finis un peu particuliers :**

Remplacement de la lecture de symboles par des événements :

- $\sim$  Occurrence d'un fait significatif ou remarquable
	- Réception d'un signal
	- Réception d'un message
	- Expiration d'une temporisation
	- $\bullet$ ....
- Les événements déclenchent les transitions d'un état vers un autre  $\sim$  Evénement «perdu» si aucune transition spécifiée pour lui
- <span id="page-99-0"></span>Il y a un état initial, mais pas toujours d'état final

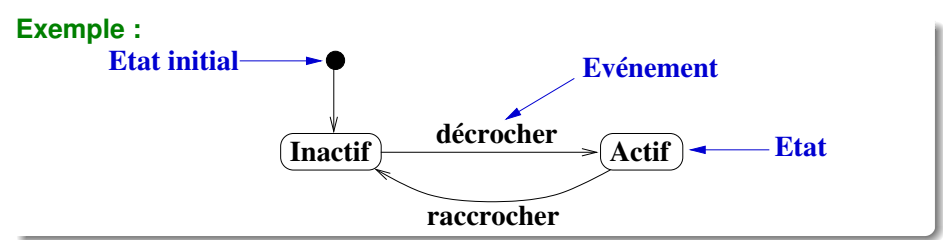

# **Exemple de diagramme d'état**

**Modélisation des états d'un processus**

<span id="page-100-0"></span>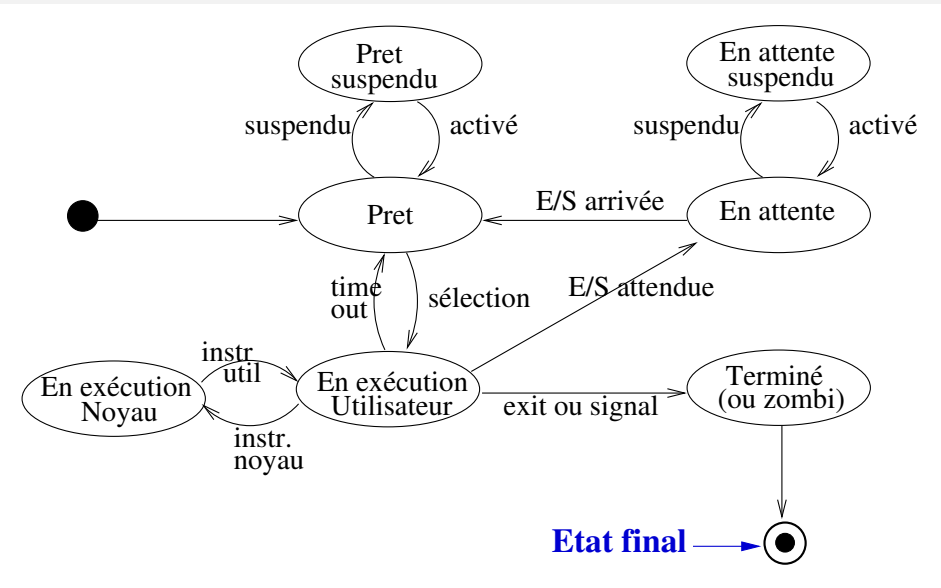

# **Différents types d'événements :**

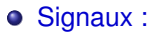

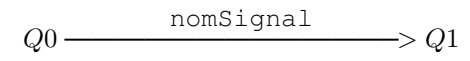

Appels d'opérations :

$$
Q0 \xrightarrow{\text{nomOp} \text{(paramètres)}} Q1
$$

- $\rightsquigarrow$  Les paramètres peuvent être typés ou non
- Evénements temporels :

$$
Q0 \xrightarrow{\text{after (qt\'e tps)}} Q1
$$

 $\sim$  Passage dans l'état  $Q1$  qté tps après l'arrivée dans l'état  $Q0$ Evénements de changement :

<span id="page-101-0"></span>
$$
Q0 \xrightarrow{\text{when (cond)}} Q1
$$

 $\rightsquigarrow$  Passage dans l'état Q1 quand cond devient vraie

# **Etats imbriqués (ou composites)**

#### **Un état peut contenir des sous-états**

- Permet de factoriser les transitions de sortie du composite  $\sim$  Chaque transition de sortie s'applique à tous les sous-états
- Une seule transition d'entrée

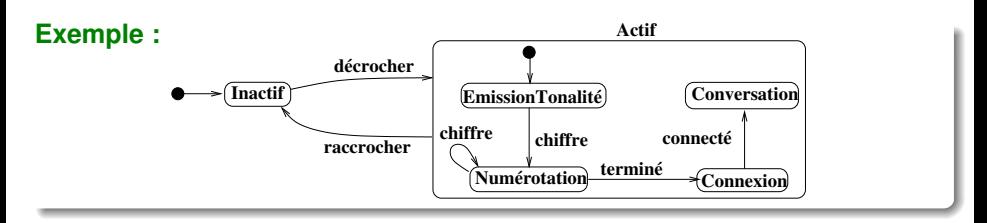

#### **Notation alternative pour l'état initial du composite :**

<span id="page-102-0"></span>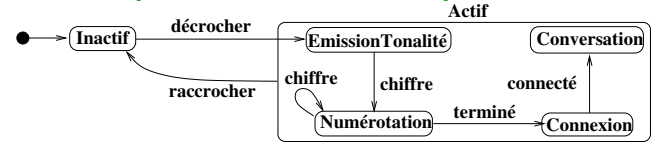

# **Etats concurrents (1/2)**

#### **Plusieurs sous-automates peuvent être concurrents :**

- $\bullet$  Etat courant = n-uplet de sous-états
	- $\rightsquigarrow$  Etats de  $S = \{(Z, A), (Z, B), (X, A), (X, B), (Y, A), (Y, B)\}$
- Exécution indépendante des sous-automates
- Un évt peut déclencher une transition dans plusieurs sous-auto.
- <span id="page-103-0"></span>Sortie possible quand tous les sous-auto. sont dans un état final

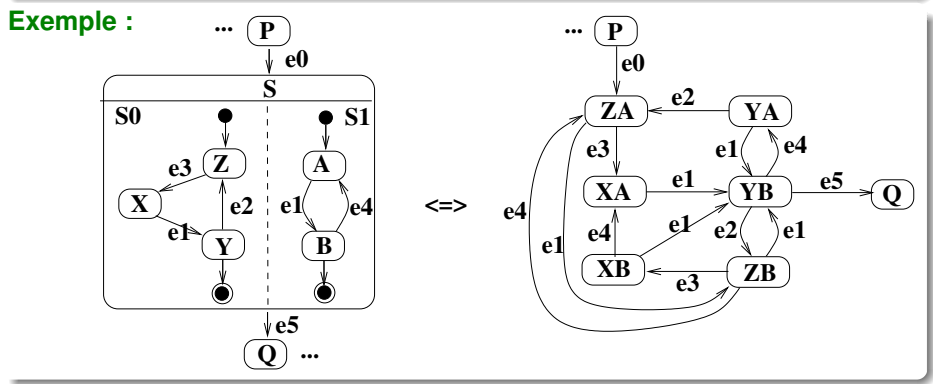

# **Etats concurrents (2/2)**

#### **Cas où les sous-automates sont complets :**

Equivalent au produit d'automates finis  $\rightsquigarrow$  Intersection des langages reconnus par les sous-automates

<span id="page-104-0"></span>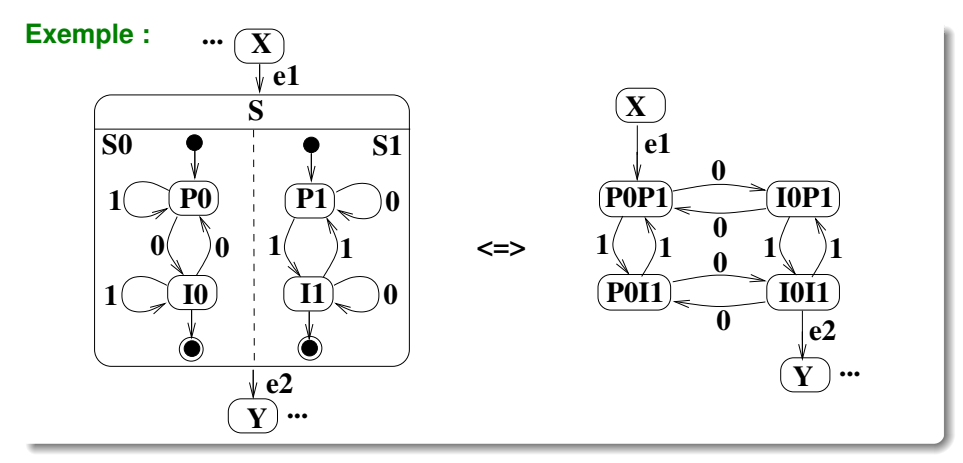

### **Gardes et transitions composites**

### **Conditions de garde :**

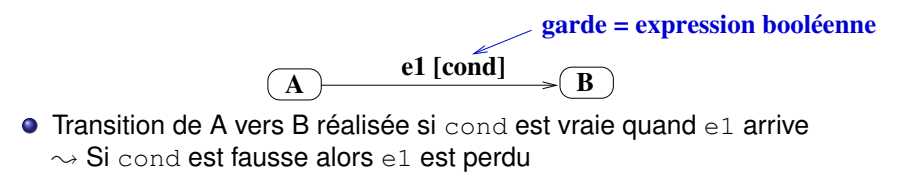

### **Transitions composites :**

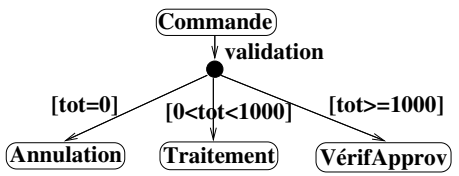

- **Factorisation de l'événement déclencheur** validation
- Les gardes doivent être mutuellement exclusives pour que l'automate soit déterministe

<span id="page-105-0"></span>**98/137**

# **Actions et activités**

### **Actions (envoi de signaux, invocation d'opérations, ...) :**

- **Peuvent être exécutées :** 
	- Lors d'une transition (ex. : action4)
	- En entrant dans un état (ex. : action1)
	- En sortant d'un état (ex. : action3)
- Sont atomiques (ne peuvent être interrompues par un événement)

### **Activités :**

- **Peuvent être exécutées dans un état (ex. : activité2)**
- **•** Peuvent être continues ou non
- Sont interrompues à l'arrivée d'un événement en sortie de l'état

### **Exemple :**

<span id="page-106-0"></span>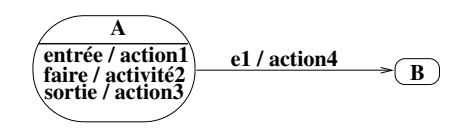

Ordre d'exécution : action1 - activité2 - action3 - action4

### **Quelques conseils...**

- **Pas de transition sans événement**
- L'automate doit être déterministe (en général...)
	- Si plusieurs transitions partant d'un état ont le même événement, alors il doit y avoir des gardes qui garantissent le déterminisme
- Tous les états doivent être accessibles depuis l'état initial
- <span id="page-107-0"></span>S'il y a des états terminaux alors, pour chaque état non terminal, il doit exister un chemin de cet état vers un état terminal (...en général)
## **Exercice 1 : traduction d'un modèle en LDS**

**Connexion entre couches du point de vue de la couche B [F. Biennier]**

<span id="page-108-0"></span>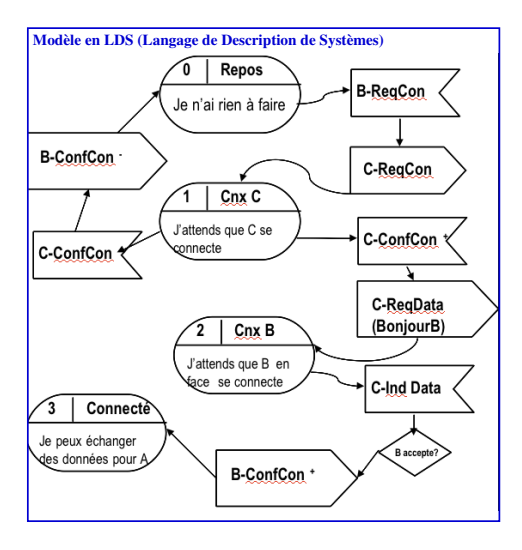

### **Exercice 1 : traduction d'un modèle en LDS**

<span id="page-109-0"></span>**Connexion entre couches du point de vue de la couche B [F. Biennier]**

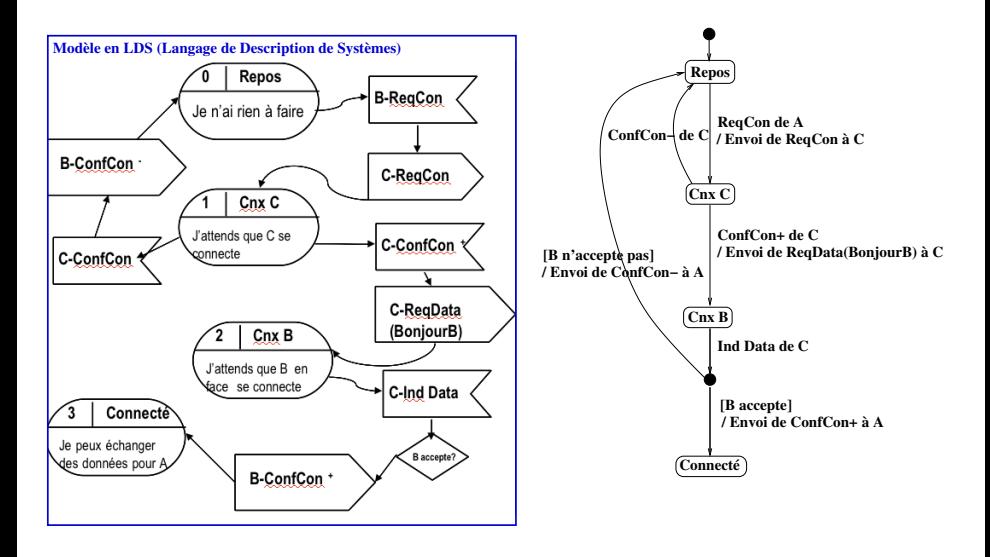

### **Exercice 2 : Fonctionnement d'un téléphone**

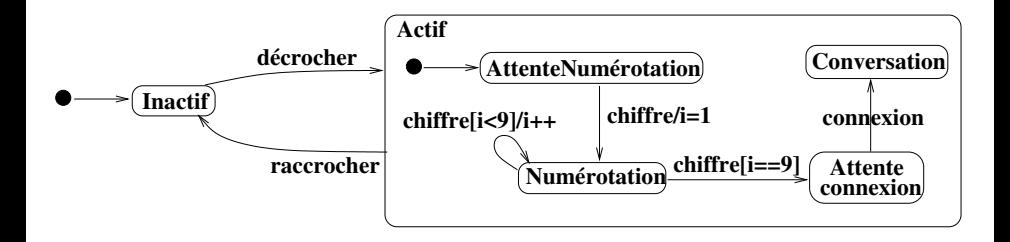

Compléter ce diagramme :

- Emission d'une tonalité quand on décroche
- Emission d'un bip quand on compose un chiffre  $\bullet$
- Cas d'un faux numéro

<span id="page-110-0"></span> $\bullet$ ...

# **Diagrammes d'activités**

Variante des diagrammes d'états-transitions  $\sim$  Modélisation de flux

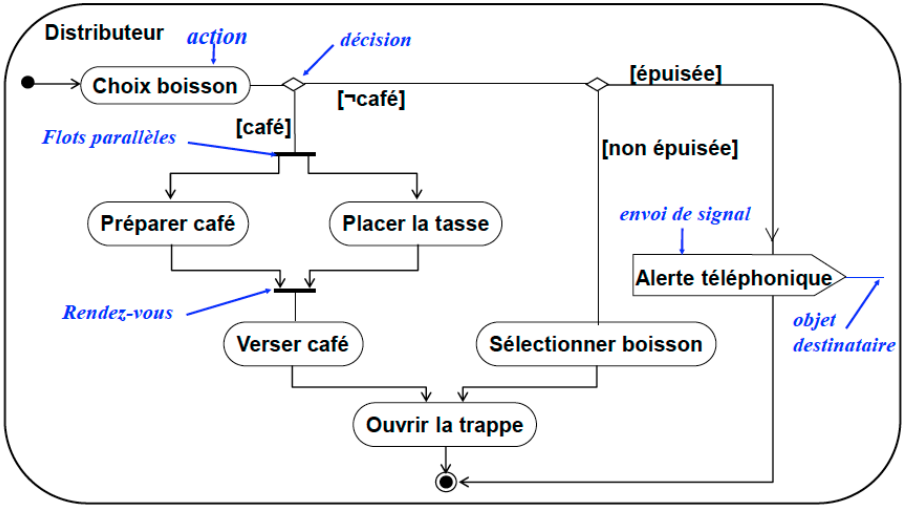

<span id="page-111-0"></span>[Image empruntée à J.-L. Sourrouille]

<span id="page-112-0"></span>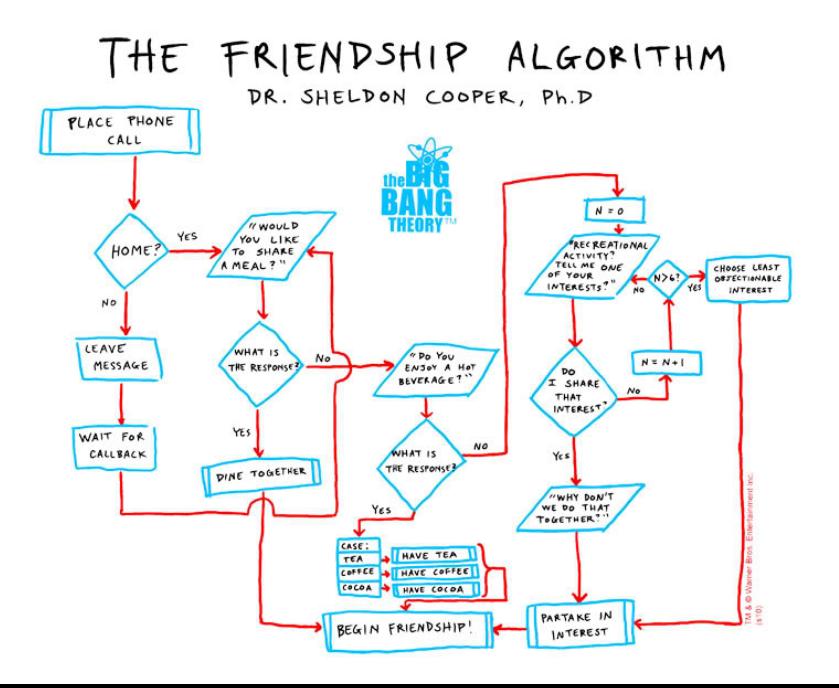

### **Plan du cours**

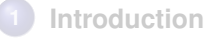

- **2 [Modéliser la structure avec UML](#page-18-0)**
- **3 [Modéliser le comportement avec UML](#page-75-0)**
- <span id="page-113-0"></span>**4 [Principes et patrons de conception orientée objet](#page-113-0)**

## **De UML à la conception orientée objet**

*Drawing UML diagrams is a reflection of making decisions about the object design. The object design skills are what really matter, rather than knowing how to draw UML diagrams.*

*Fundamental object design requires knowledge of :*

- *Principles of responsibility assignments*
- *Design patterns*

<span id="page-114-0"></span>[Extrait du livre de C. Larman]

## **Principes de conception orientée objet**

**Ou comment concevoir des logiciels maintenables et réutilisables**

**Protection des variations :** Identifier les points de variation et d'évolution, et séparer ces aspects de ceux qui demeurent constants

- **Faible couplage :** Réduire l'impact des modifications en affectant les responsabilités de façon à minimiser les dépendances entre classes
- **Forte cohésion :** Faciliter la compréhension, gestion et réutilisation des objets en concevant des classes à but unique
- **Indirection :** Limiter le couplage et protéger des variations en ajoutant des objets intermédiaires
- **Composer au lieu d'hériter :** Limiter le couplage en utilisant la composition (boite noire) au lieu de l'héritage (boite blanche) pour déléguer une tâche à un objet

<span id="page-115-0"></span>**Ces principes se retrouvent dans beaucoup de Design Patterns...**

## **Patrons de conception (Design patterns)**

### **Patrons architecturaux vs patrons de conception**

- Patrons architecturaux : Structuration globale en paquetages  $\rightsquigarrow$  Couches, MVC, Client-serveur, Multi-tiers, ...
- Patrons de conception : Structuration détaillée en classes
	- Attributs et opérations des classes : qui doit savoir, qui doit faire ?
	- Relations entre classes : délégation, héritage, réalisation, ... ?

### **Description d'un patron de conception**

- $\bullet$  Nom  $\rightsquigarrow$  Vocabulaire de conception
- Problème : Description du sujet à traiter et de son contexte
- Solution : Description des éléments, de leurs relations/coopérations et de leurs rôles dans la résolution du problème
	- $\sim$  Description générique
	- $\sim$  Illustration sur un exemple
- <span id="page-116-0"></span>Conséquences : Effets résultants de la mise en œuvre du patron  $\sim$  Complexité en temps/mémoire, impact sur la flexibilité, portabilité, ...

# **23 patrons du Gang of Four (GoF)**

**[E. Gamma, R. Helm, R. Johnson, J. Vlissides]**

### **Patrons de création**

- Ceux qu'on va voir : *Abstract factory, Factory method, Singleton*
- Et les autres : *Prototype, Builder*

### **Patrons comportementaux**

- Ceux qu'on va voir : *Iterator, Strategy, State, Observer, Command*
- Et les autres : *Visitor, Chain of responsiblity, Interpreter, Mediator, Memento, Template method*

### **Patrons structuraux**

- Ceux qu'on va voir : *Decorator, Adapter, Facade, Composite*
- <span id="page-117-0"></span>Et les autres : *Bridge, Flyweight, Proxy*

### **Plan du cours**

### **1 [Introduction](#page-1-0)**

- **2 [Modéliser la structure avec UML](#page-18-0)**
- **3 [Modéliser le comportement avec UML](#page-75-0)**

### **4 [Principes et patrons de conception orientée objet](#page-113-0)**

- [Abstract Factory, Factory method, Singleton](#page-118-0)
- **[Iterator, Strategy, State, Observer, Command](#page-122-0)**
- <span id="page-118-0"></span>● [Adapter, Facade, Decorator, Composite](#page-141-0)

# **Abstract factory (1/2)**

#### **Problème :**

Créer une famille d'objets sans spécifier leurs classes concrêtes

### **Illustration sur un exemple :**

- Créer une interface graphique avec widgets (boutons, menus, ...)
- Point de variation : OS (Linux, OSX, Windows)  $\bullet$

<span id="page-119-0"></span>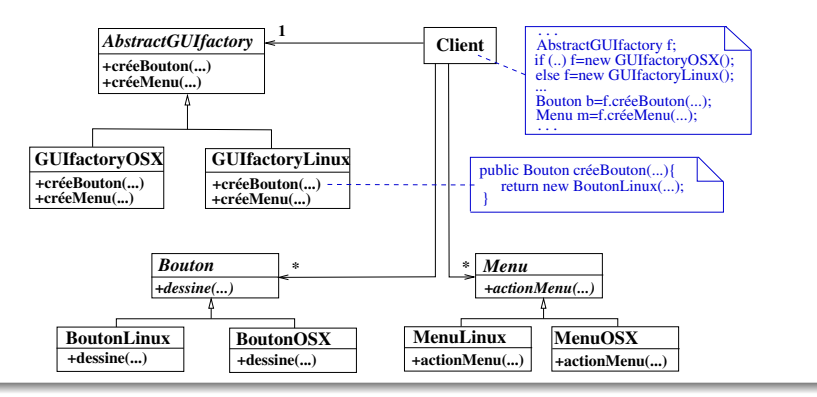

# **Abstract factory (2/2)**

### **Solution Générique [Wikipedia] : | Remarque :**

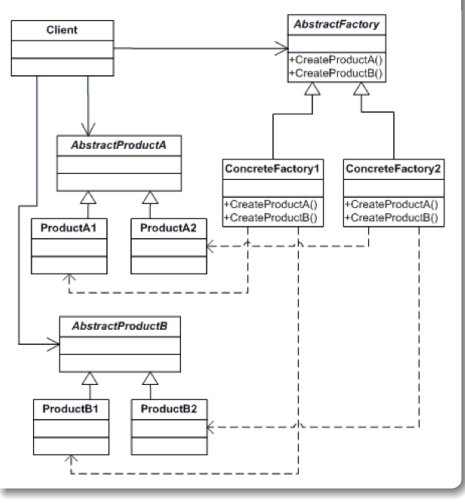

AbstractFactory et AbstractProduct peuvent être des interfaces ou des classes abstraites

### **Avantages du pattern :**

- **O** Indirection : Isole Client des implémentations des produits
- **O** Protection des variations : Facilite la substitution de familles de produits
- Maintien automatique de la cohérence

<span id="page-120-0"></span>Mais l'ajout de nouveaux types de produits est difficile...

# **Singleton**

### **Problème :**

Assurer qu'une classe possède une seule instance et rendre cette instance accessible globalement

### **Solution générique [Wikipedia] :**

### Singleton singleton : Singleton

- Singleton()
- getInstance(): Singleton

```
public static synchronized Singleton getInstance(){
    if ( singleton == null)
         _singleton = new Singleton();
    return _singleton;
}
```
#### **Exercice :**

Utiliser Singleton pour implémenter une classe Factory

### **Attention :**

Parfois considéré comme un anti-pattern... à utiliser avec modération !

### **Plan du cours**

### **1 [Introduction](#page-1-0)**

- **2 [Modéliser la structure avec UML](#page-18-0)**
- **3 [Modéliser le comportement avec UML](#page-75-0)**

### **4 [Principes et patrons de conception orientée objet](#page-113-0)**

- [Abstract Factory, Factory method, Singleton](#page-118-0)
- **[Iterator, Strategy, State, Observer, Command](#page-122-0)**
- <span id="page-122-0"></span>● [Adapter, Facade, Decorator, Composite](#page-141-0)

# **Iterator (1/2)**

### **Problème :**

Fournir un accès séquentiel aux éléments d'un agrégat d'objets indépendamment de l'implémentation de l'agrégat (liste, tableau, ...)

<span id="page-123-0"></span>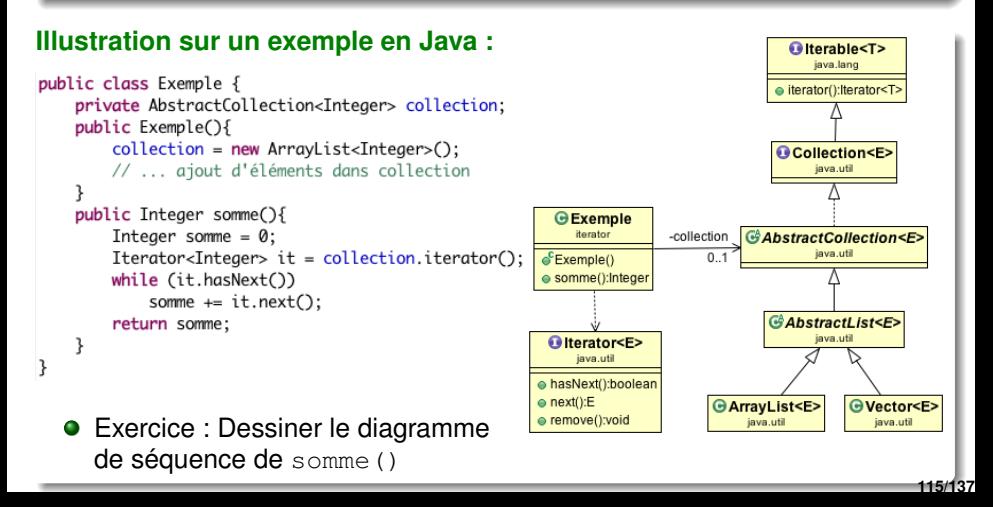

# **Iterator (2/2)**

### **Solution générique :**

<span id="page-124-0"></span>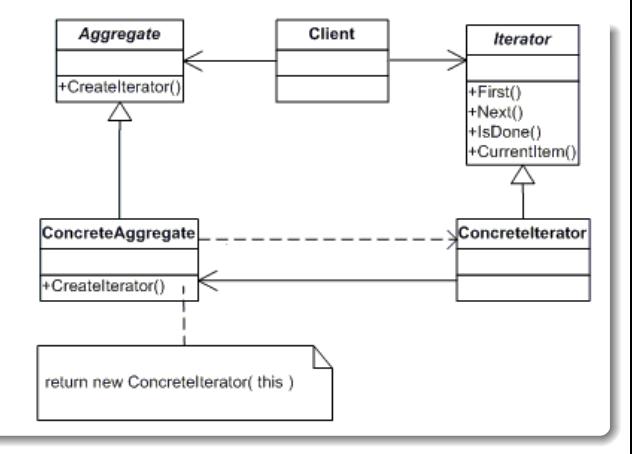

### **Avantages :**

- Protection des variations : Client est protégé des variations d'Aggregate
- Forte cohésion : Séparation du parcours de l'agrégation  $\bullet$
- Possibilité d'avoir plusieurs itérateurs sur un même agrégat en même tps **116/137**

# **Strategy (1/3)**

### **Problème :**

Changer dynamiquement le comportement d'un objet

### **Illustration sur un exemple :**

- Dans un jeu vidéo, des personnages combattent des monstres...  $\rightsquigarrow$  méthode combat (Monstre m) de la classe Perso ...et le code de combat peut être différent d'un personnage à l'autre
	- Sol. 1 : combat contient un cas pour chaque type de combat
	- Sol. 2 : La classe Perso est spécialisée en sous-classes qui redéfinissent combat

- <span id="page-125-0"></span>Représenter ces solutions en UML. Peut-on facilement :
	- Ajouter un nouveau type de combat?
	- Changer le type de combat d'un personnage ?

# **Strategy (1/3)**

### **Problème :**

Changer dynamiquement le comportement d'un objet

### **Illustration sur un exemple :**

- Dans un jeu vidéo, des personnages combattent des monstres...  $\rightsquigarrow$  méthode combat (Monstre m) de la classe Perso
	- ...et le code de combat peut être différent d'un personnage à l'autre
		- Sol. 1 : combat contient un cas pour chaque type de combat
		- Sol. 2 : La classe Perso est spécialisée en sous-classes qui redéfinissent combat
		- Sol. 3 : La classe Perso délègue le combat à des classes encapsulant des codes de combat et réalisant toutes une même interface
- <span id="page-126-0"></span>Représenter ces solutions en UML. Peut-on facilement :
	- Ajouter un nouveau type de combat?
	- Changer le type de combat d'un personnage?

# **Strategy (2/3)**

### **Diagramme de classes de la solution 3 :**

<span id="page-127-0"></span>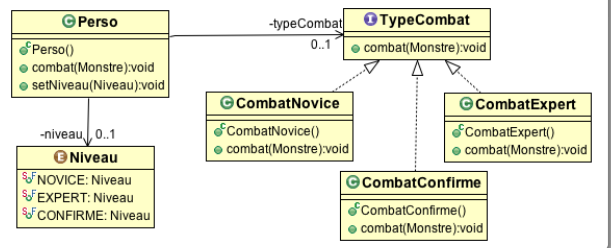

### **Code Java de la classe** Perso **:**

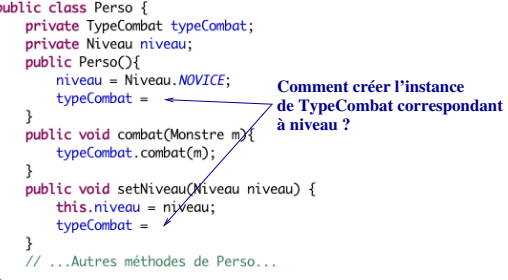

# **Strategy (2/3)**

#### **Diagramme de classes de la solution 3 :**

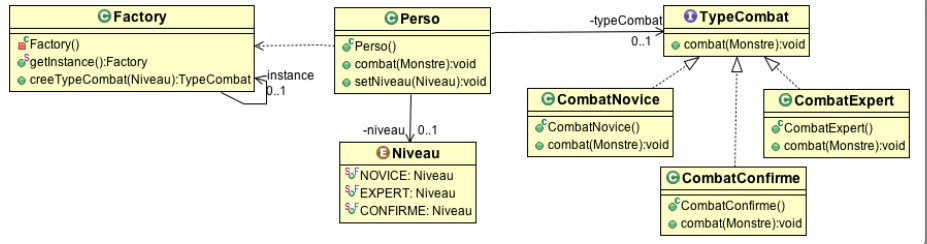

### **Code Java de la classe** Perso **:**

```
private TypeCombat typeCombat:
private Niveau niveau:
public Perso(){
   niveau = Niveau \cdot NOVICEtypeCombat = Factory.getInstance().creeTypeCombat(niveau);
public void combat(Monstre m){
    typeCombat.combat(m);
public void setNiveau(Niveau niveau) {
    this.niveau = niveau:
    typeCombat = Factory.getInstance().creeTypeCombat(niveau);
ι
// ...Autres méthodes de Perso...
```
# **Strategy (3/3)**

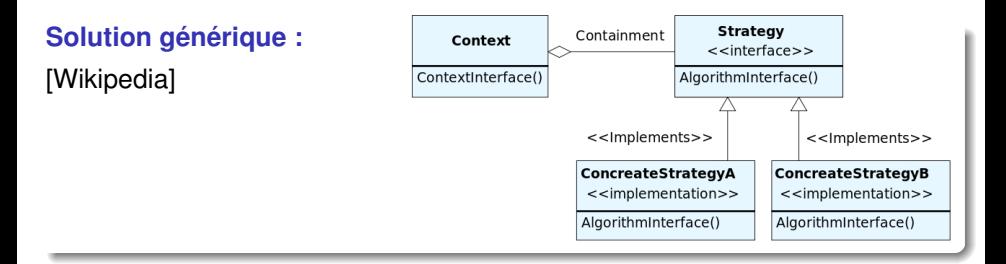

### **Remarques :**

- **Indirection : Isole Context des implémentations de Strategy**
- Protection des variations : Ajout/Supression/Modification de stratégies sans toucher à Context
- <span id="page-129-0"></span>Composer au lieu d'hériter : Permet de changer dynamiquement de stratégie

<span id="page-130-0"></span>**120/137**

# **State (1/3)**

### **Problème :**

Modifier le comportement d'un objet en fonction de son état

### **Illustration sur un exemple :**

Les personnages d'un jeu peuvent combattre, résoudre des énigmes et crier :

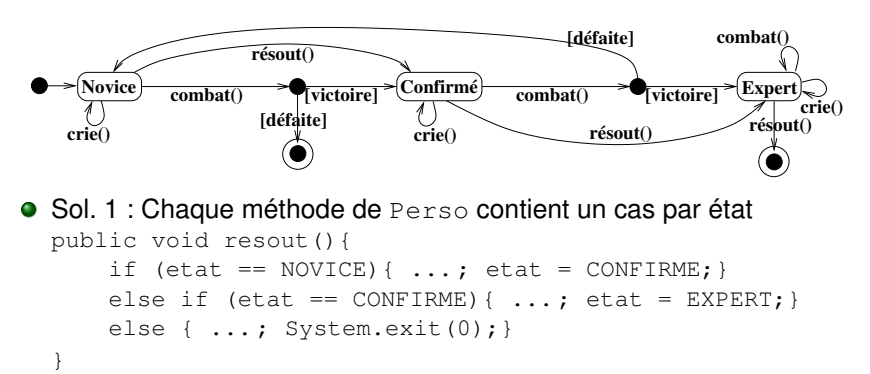

Quel est le coût de l'ajout d'un nouvel état ou d'une nouvelle action ?

# **State (2/3)**

### **Solution 2 :**

Encapsuler les états dans des classes spécialisant une classe abstraite

<span id="page-131-0"></span>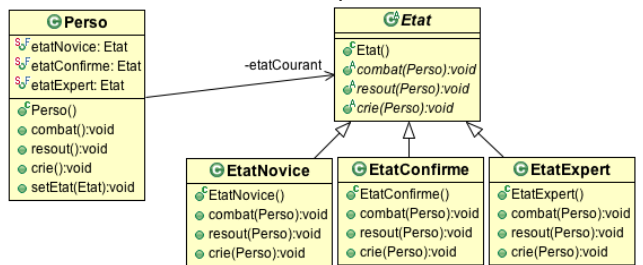

#### public class Perso {

```
public static final Etat etatNovice = new EtatNovice();
                                                              public class EtatConfirme extends Etat {
public static final Etat etatConfirme = new EtatConfirme():
                                                                  public void combat(Perso p) {
public static final Etat etatExpert = new EtatExpert():
                                                                      // ... code de combat de confirmé
private Etat etatCourant:
                                                                      if (gagnant)
public Person() etatCourant = etatNovice: }
                                                                          p.setEtat(Perso.etatExpert);
public void combat(){ etatCourant.combat(this); }
                                                                      else
public void resout(){ etatCourant.resout(this); }
                                                                          p.setEtat(Perso.etatNovice);
public void crie(){ etatCourant.crie(this); }
                                                                  ł
public void setEtat(Etat e) { etatCount = e; }
                                                                  11...
```
# **State (3/3)**

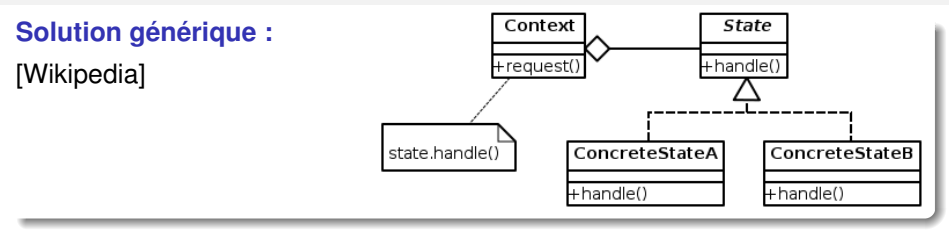

### **Remarques :**

- Ajout d'un nouvel état facile... ...mais ajout d'une nouvelle action plus compliqué
- Si ConcreteState ne mémorise pas d'information interne Alors les états peuvent être des attributs statiques de Context Sinon il faut une instance de ConcreteState par instance de Context  $\sim$  Peut devenir coûteux en mémoire !
- <span id="page-132-0"></span>● Point commun avec Strategy : utilise la délégation pour modifier dynamiquement le comportement des instances de Context, comme si elles changeaient de classes

## **Observer (aka Publish/Subscribe) (1/3)**

### **Problème :**

Faire savoir à un ensemble d'objets (observateurs/abonnés) qu'un autre objet (observable/publieur) a été modifié

#### **Illustration sur l'exemple du jeu vidéo :**

La représentation (vue) des personnages dépend de leur niveau... ...et on peut avoir plusieurs vues (graphique, sonore, textuelle, etc) ...et on veut se protéger des évolutions et variations sur ces vues  $\sim$  Utilisation du patron architectural Model-View-Controller (MVC)

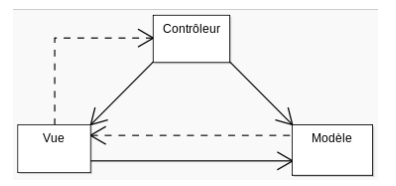

- Flêche pleine = dépendance
- Pointillés = événements
- **O** Modèle : traite les données
- Vue : affiche les données, reçoit les evt clavier/souris et les envoie au contrôleur
- Contrôleur : analyse les evt clavier/souris et active le modèle et/ou la vue en conséquence

<span id="page-133-0"></span>**123/137**

Modèle est observable, Vue est observateur

### **Observer (aka Publish/Subscribe) (2/3)**

<span id="page-134-0"></span>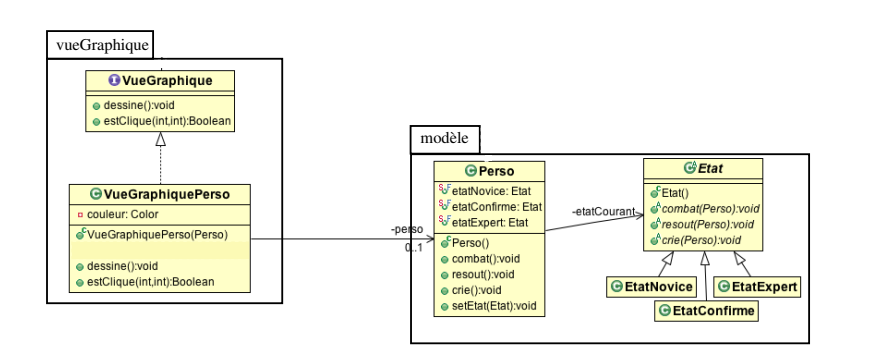

### <span id="page-135-0"></span>**Observer (aka Publish/Subscribe) (2/3)**

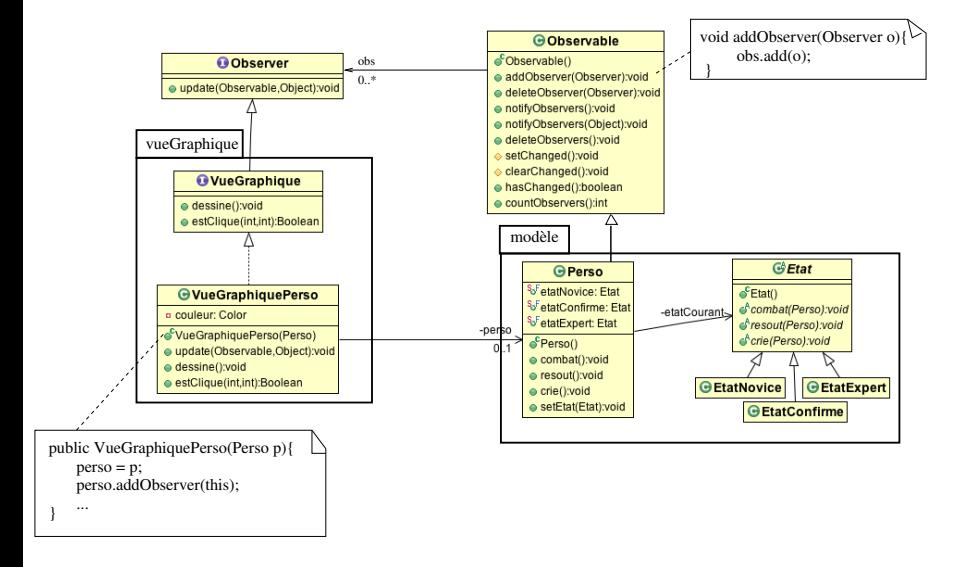

### **Observer (aka Publish/Subscribe) (2/3)**

<span id="page-136-0"></span>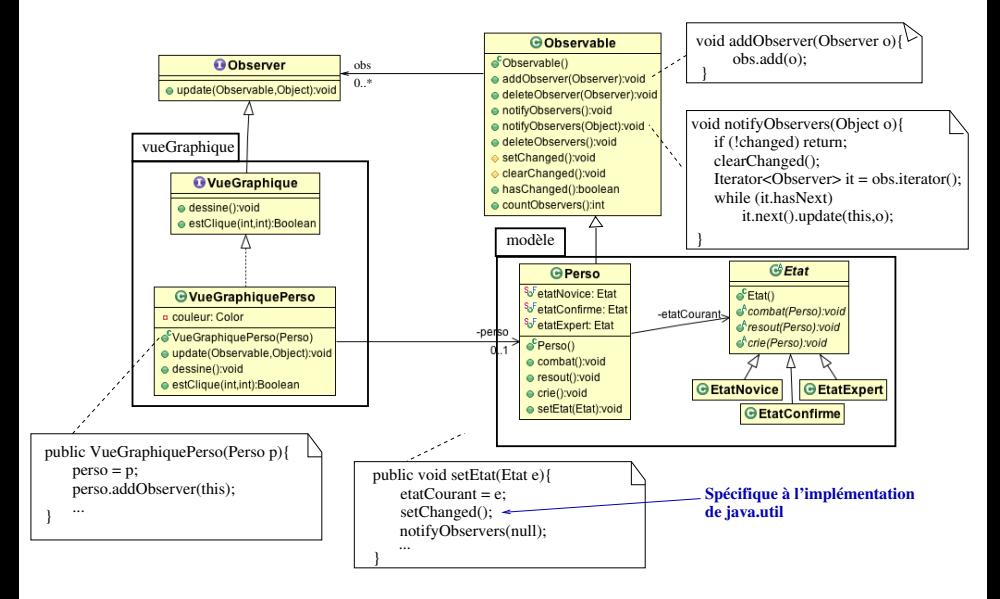

## **Observer (aka Publish/Subscribe) (3/3)**

### **Solution générique [Wikipedia] :**

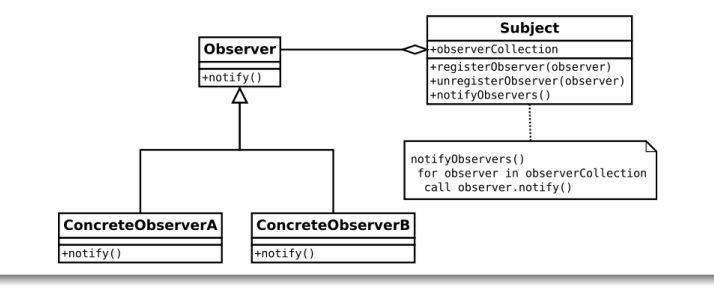

### **Remarques :**

- Faible couplage entre ConcreteObserver\* et Subject
- Les données de Subject peuvent être "poussées" (dans notify) ou "tirées" (avec des getters)
- <span id="page-137-0"></span>Se retrouve dans de nombreuses API Java  $\sim$  "Listeners" de l'API Swing pour observer le clavier, la souris, ...

# **Command (1/3)**

### **Problème :**

Découpler la réception d'une requête de son exécution

### **Illustration / modèle MVC :**

- La vue reçoit les événements utilisateur (actionPerformed et mouseClicked) et les transmet au contrôleur (actionX, actionY, actionZ, clicRecu) qui active en conséquence le modèle et la vue
- **O** On veut garder l'historique des commandes et pouvoir annuler les dernières

<span id="page-138-0"></span>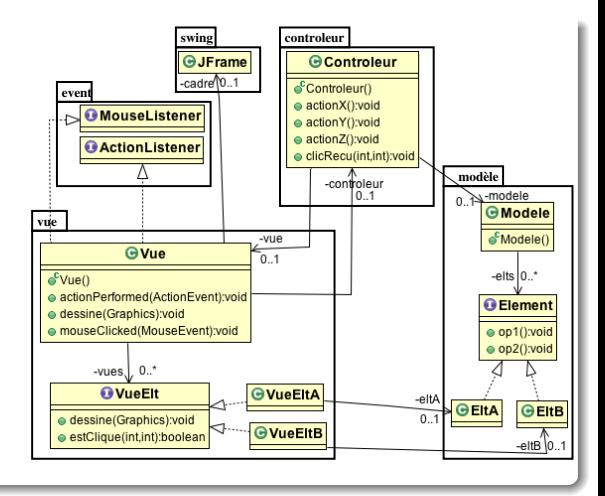

# **Command (2/3)**

- Encapsuler les commandes dans des objets contenant les informations permettant de les exécuter/annuler
- Stocker les commandes dans une pile

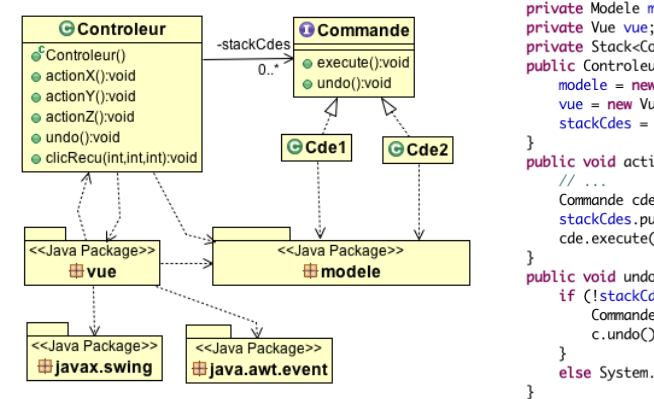

```
public class Controleur {
    private Modele modele:
    private Vue vue:
    private Stack<Commande> stackCdes;
    public Controleur() {
        modele = new Modele(paramsModele);
        vue = new Vue(paramsVue).
        stackCdes = new Stack<Commande>();
    public void actionX() {
        Commande cde = new Cde2(parameters).stackCdes.push(cde);
        cde.execute():
    public void undo() {
        if (!stackCdes.emptv()){
            Commande c = stackCdes.pop();c.undo():
        else System.out.println("Pas de cde à annuler");
   11...
```
# **Command (3/3)**

### **Solution générique :**

- Client crée les instances de ConcreteCommand
- **•** Invoker décide de quand la commande est exécutée
- **· ConcreteCommande délègue** l'exécution à Receiver

#### **Remarques :**

- Découple la réception d'une requête de son exécution
- Les rôles de Client et Invoker peuvent être joués par une même classe (par exemple la classe Contrôleur)
- **•** Permet la journalisation des requêtes pour reprise sur incident
- Permet d'annuler ou re-éxécuter des requêtes (undo/redo)

<span id="page-140-0"></span>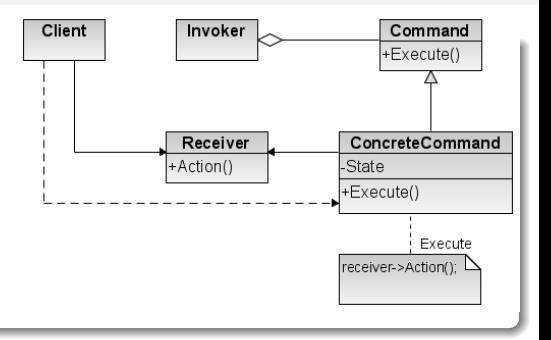

### **Plan du cours**

### **1 [Introduction](#page-1-0)**

- **2 [Modéliser la structure avec UML](#page-18-0)**
- **3 [Modéliser le comportement avec UML](#page-75-0)**

### **4 [Principes et patrons de conception orientée objet](#page-113-0)**

- [Abstract Factory, Factory method, Singleton](#page-118-0)
- **[Iterator, Strategy, State, Observer, Command](#page-122-0)**
- <span id="page-141-0"></span>● [Adapter, Facade, Decorator, Composite](#page-141-0)

<span id="page-142-0"></span>**130/137**

## **Adapter**

### **Problème :**

Fournir une interface stable (Adaptateur) à un composant dont l'interface peut varier (Adapté)

### **Solution générique :**

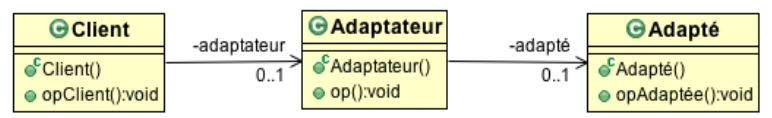

 $\sim$  Application des principes "indirection" et "protection des variations"

#### **Exercices :**

- Dessiner le diagramme de séquence de l'envoi du message opClient() à une instance de Client
- Comment faire s'il y a plusieurs composants (Adapté) différents, et que l'on veut pouvoir choisir dynamiquement la classe adaptée ?

<span id="page-143-0"></span>**131/137**

### **Facade**

### **Problème :**

Fournir une interface simplifiée (Facade)

### **Solution générique [Wikipedia] :**

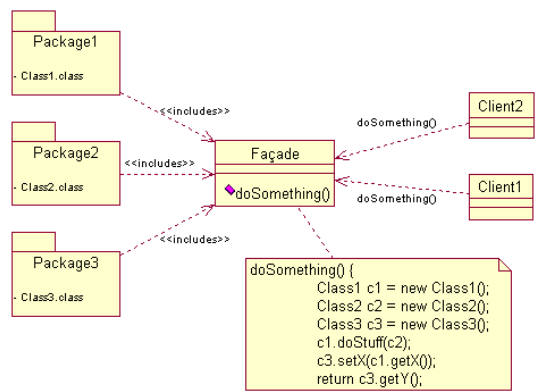

 $\sim$  Application des principes "indirection" et "protection des variations"
## **Decorator (1/2)**

### **Problème :**

Attacher dynamiquement des responsabilités supplémentaires à un objet

<span id="page-144-0"></span>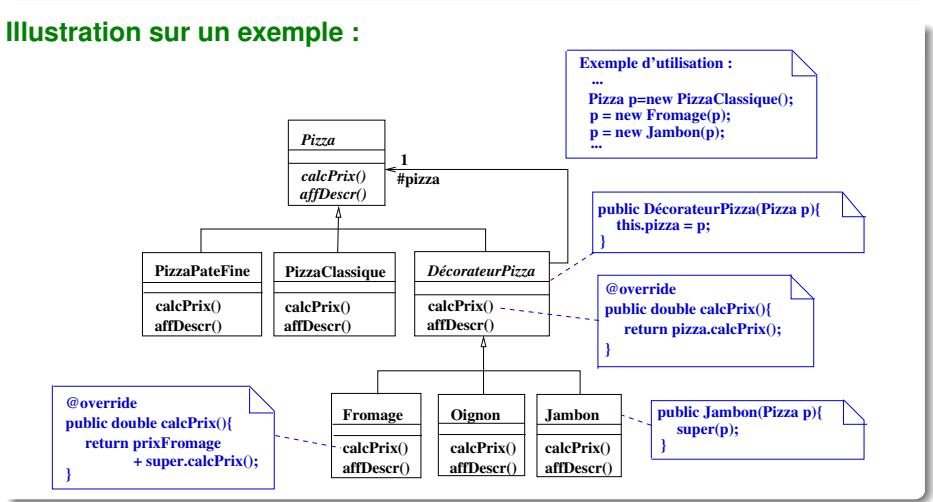

## **Decorator (2/2)**

### **Solution générique :**

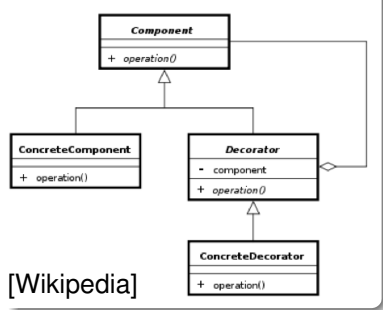

### **Remarques :**

- Composer au lieu d'hériter : Ajout dynamique de responsabilités à ConcreteComponent sans le modifier
- $n$  décors  $\Rightarrow 2^n$  combinaisons
- <span id="page-145-0"></span>**Inconvénient** : Peut générer de nombreux petits objets "enveloppes"

### **Utilisation pour décorer les classes d'entrée/sortie en Java :**

- Component : InputStream, OutputStream
- ConcreteComponent : FileInputStream, ByteArrayInputStream, ...
- Decorator : FilterInputStream, FilterOutputStream  $\bullet$
- ConcreteDecorator: BufferedInputStream, CheckedInputStream, ...

## **Adapter, Facade et Decorator**

### **Points communs :**

- $\bullet$  Indirection  $\rightsquigarrow$  Enveloppe (wrapper)
- **Protection des variations**

### **Différences :**

- Adapter : Convertit une interface en une autre (attendue par un Client)
- Facade : Fournit une interface simplifiée
- <span id="page-146-0"></span>Decorator : Ajoute dynamiquement des responsabilités aux méthodes d'une interface sans la modifier

# **Composite (1/2)**

### **Problème :**

Représenter des hiérarchies composant/composé et traiter de façon uniforme les composants et les composés

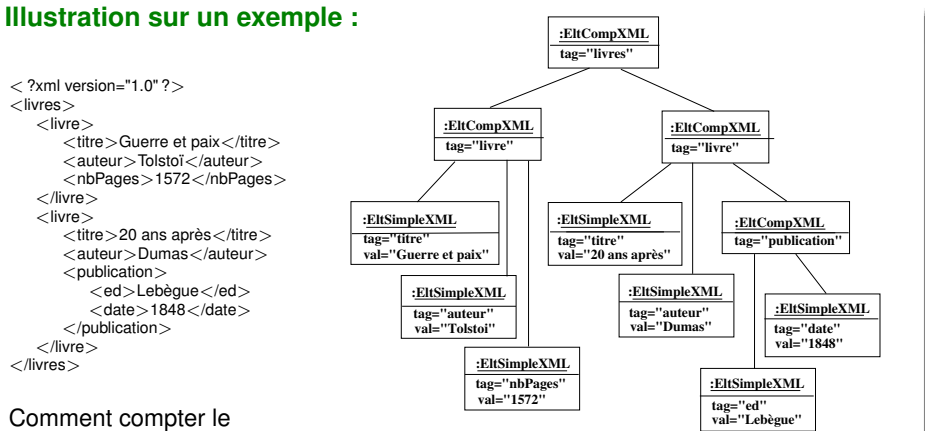

<span id="page-147-0"></span>nombre de tags ?

# **Composite (2/2)**

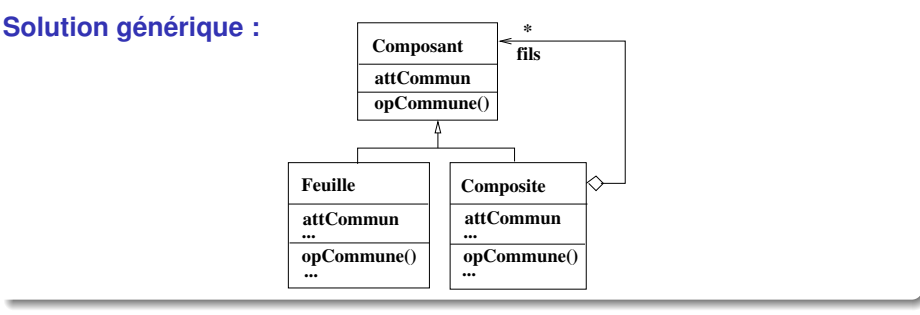

### **Exercices :**

- Définir les opérations permettant de :
	- Compter le nombre de fils d'un composant
	- Compter le nombre de descendants d'un composant
	- Ajouter un fils à un composant
- Comment accéder séquentiellement aux fils d'un Composite ?
- <span id="page-148-0"></span>Comment accéder séquentiellement aux descendants d'un Composite ?  $\bullet$

## **Autres patterns ?**

### **Patterns de création**

- **•** Prototype
- **•** Builder

#### **Patterns structuraux**

- **•** Bridge
- **•** Flyweight
- **•** Proxy

#### **Patterns comportementaux**

- **•** Visitor
- Chain of responsiblity
- **o** Interpreter
- **•** Mediator
- **•** Memento
- <span id="page-149-0"></span>**•** Template method